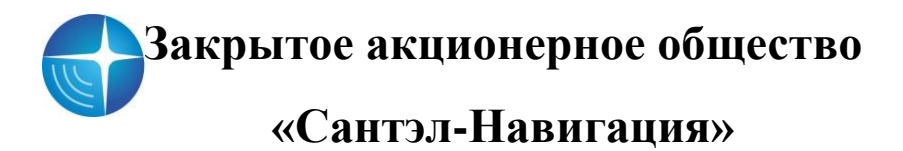

Утвержден ЕРМК.464514.100 ИС-ЛУ

## **ОПИСАНИЕ ФОРМАТА СМС - СООБЩЕНИЯ УДАЛЕННОГО КОНФИГУРИРОВАНИЯ АБОНЕНТСКИХ РАДИОСТАНЦИЙ «ГРАНИТ-НАВИГАТОР» ЕРМК.464514.100 ИС**

Для удаленного конфигурирования абонентских радиостанций «Гранит-навигатор» (далее изделие), модификаций: «Гранит-навигатор-4.10», «Гранит-навигатор-4.14», «Гранит-навигатор-4.15», «Гранит-навигатор-6.13», «Гранит-навиагатор-6.17», «Гранитнавигатор-6.18» используется СМС - сообщение формата:

## **BB+CP=<ID>,<val>**

где,

<ID> - название параметра, значение которого требуется изменить в настройках изделия. Возможные значения параметров приведены в таблице 1;

<val> - значение настраиваемого параметра, возможные значения параметров приведены в таблице 1.

Параметры, не имеющие настраиваемого значения, в поле <val> указан прочерк, можно только запросить из памяти изделия.

Для запроса значений параметров сохраненных в памяти изделия, используется СМС - сообщение формата:

## **BB+GP=<ID>**

где,

<ID> - название параметра, значение которого требуется запросить из памяти изделия. Возможные значения параметров приведены в таблице 1, в столбце  $\langle$ ID>.

Несколько СМС - сообщений с настройками можно объединять в одно. Сообщения указываются подряд и разделяются знаком «пробел», максимальная длина сообщения не должна превышать 160 символов.

Например,

**BB+CP=<ID>,<val> BB+CP=<ID2>,<val2> BB+CP=<ID3>,<val3>**

Для изменения значения параметров: электронный номер и режим работы (спящий) изделия, то на телефонный номер SIM-карты установленной в изделии следует отправить сообщение следующего содержания:

BB+CP= number device,10222 BB+CP= device mode, 2

**Таблица 1**

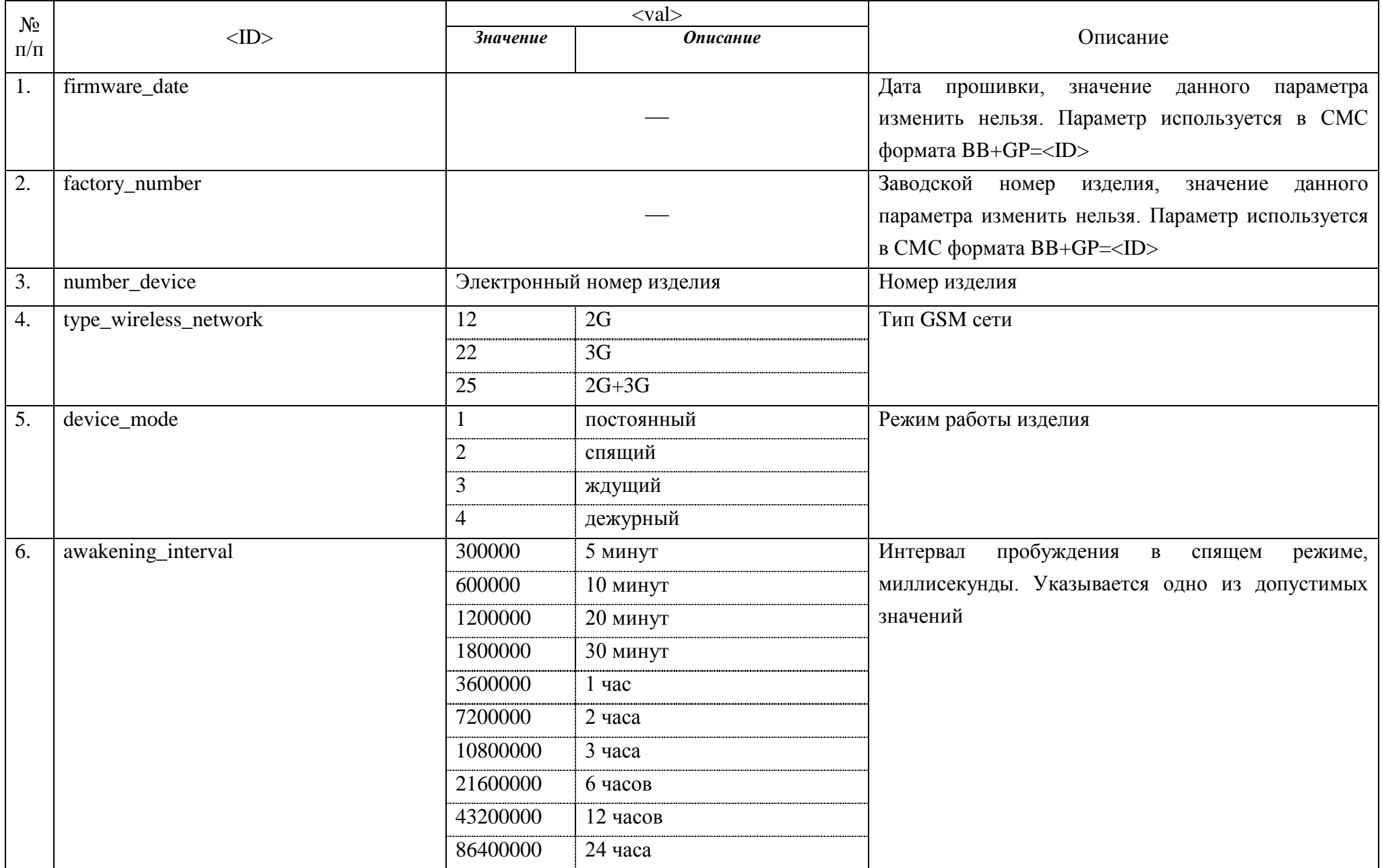

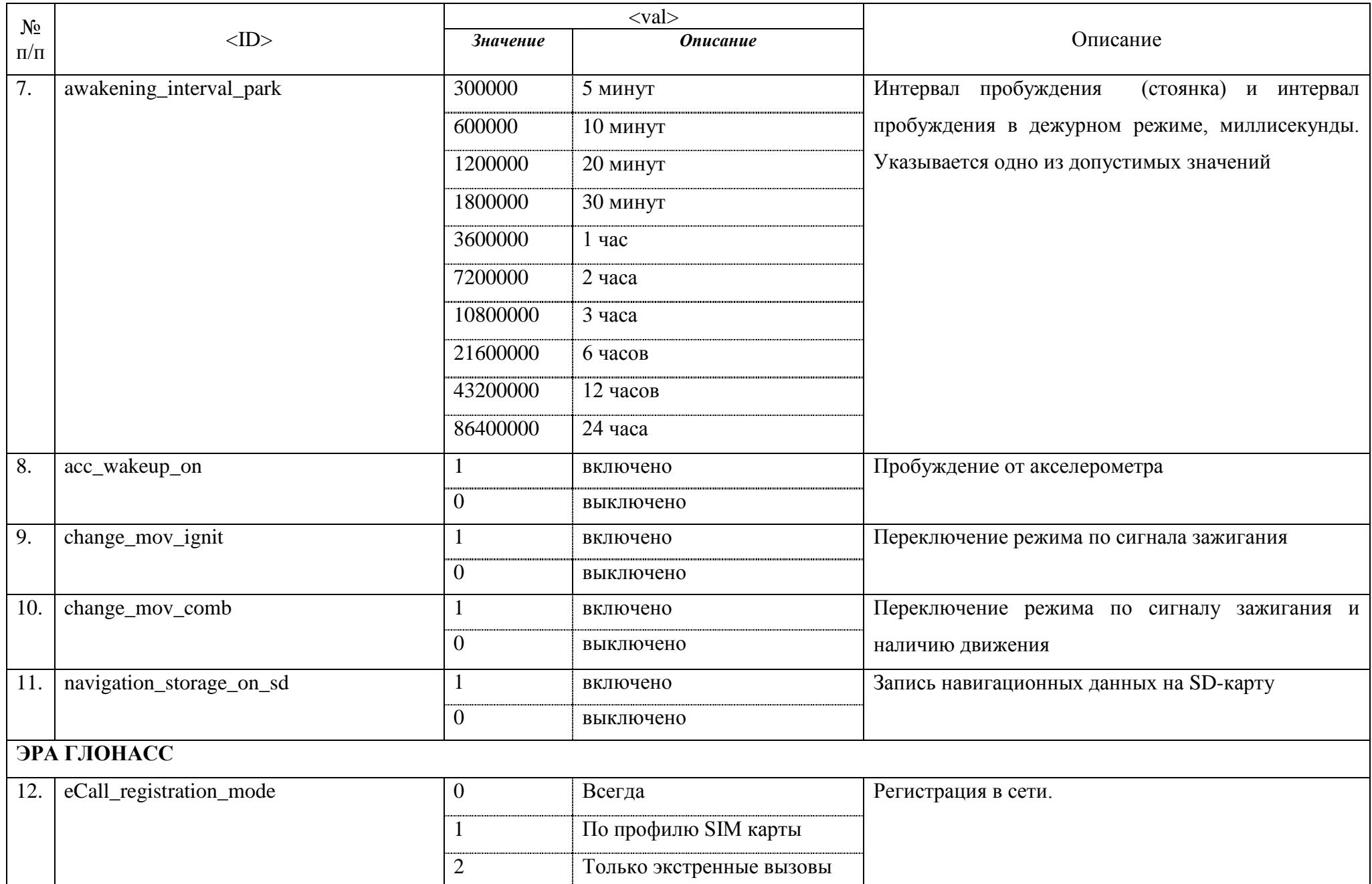

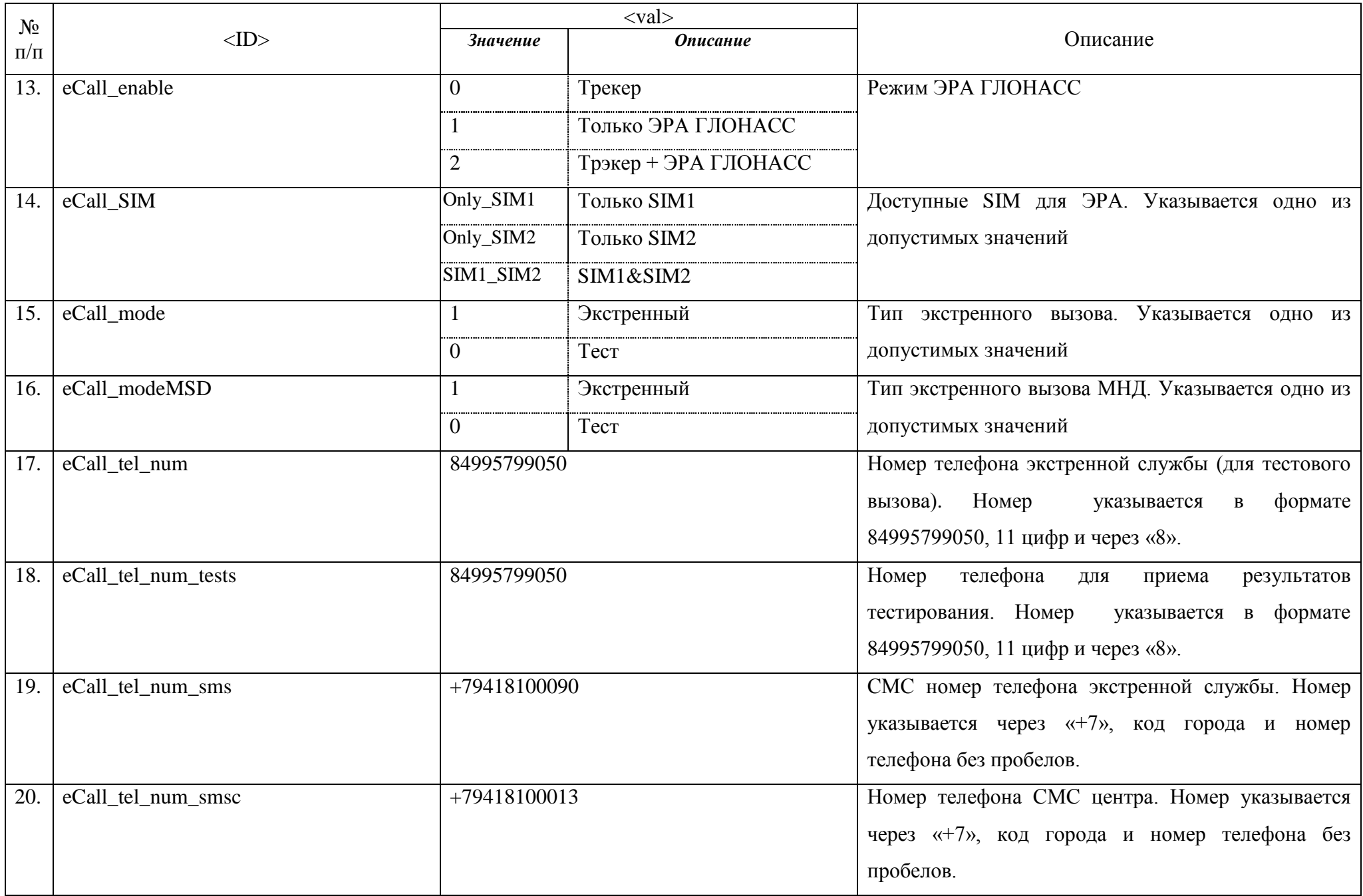

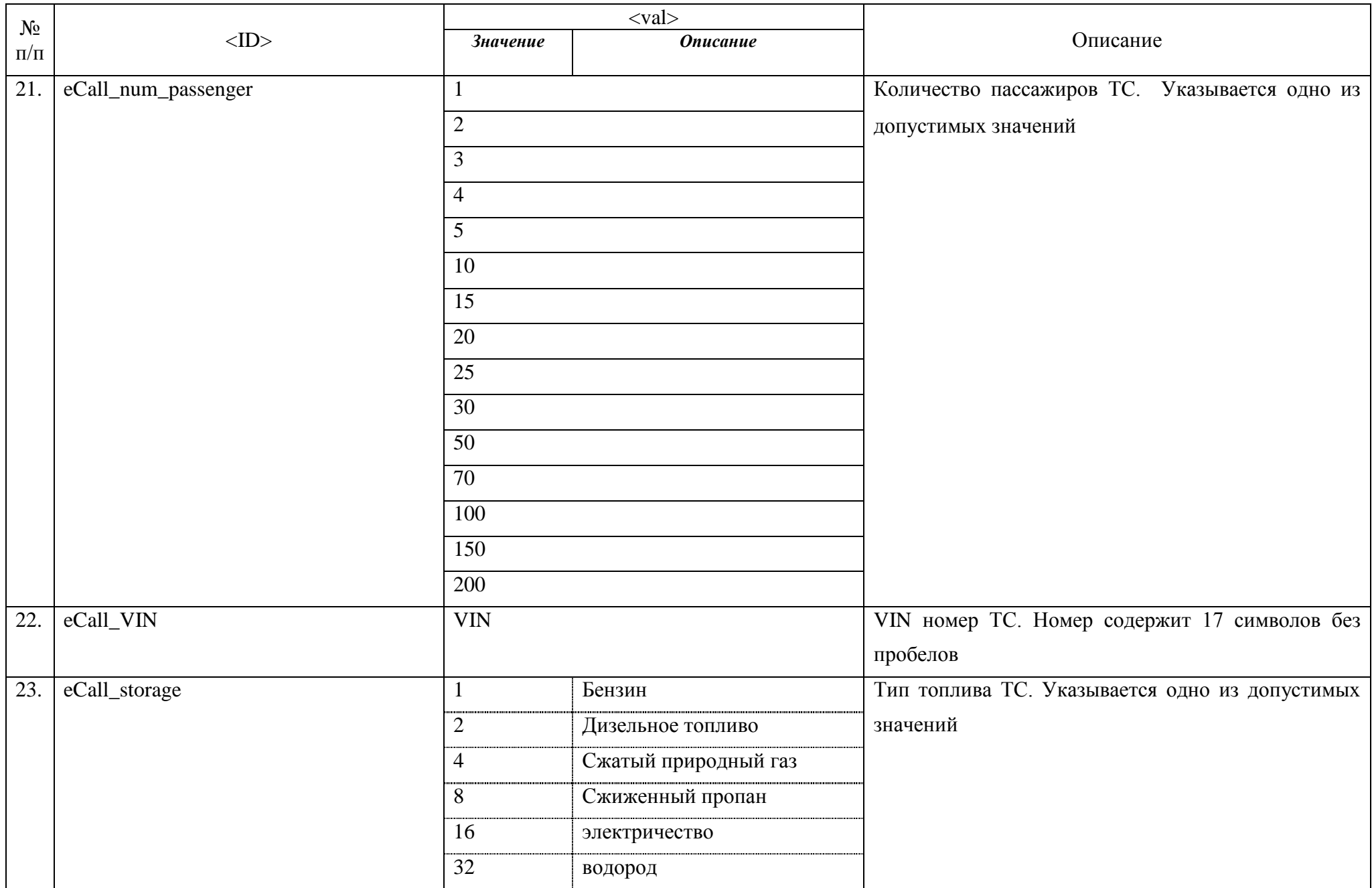

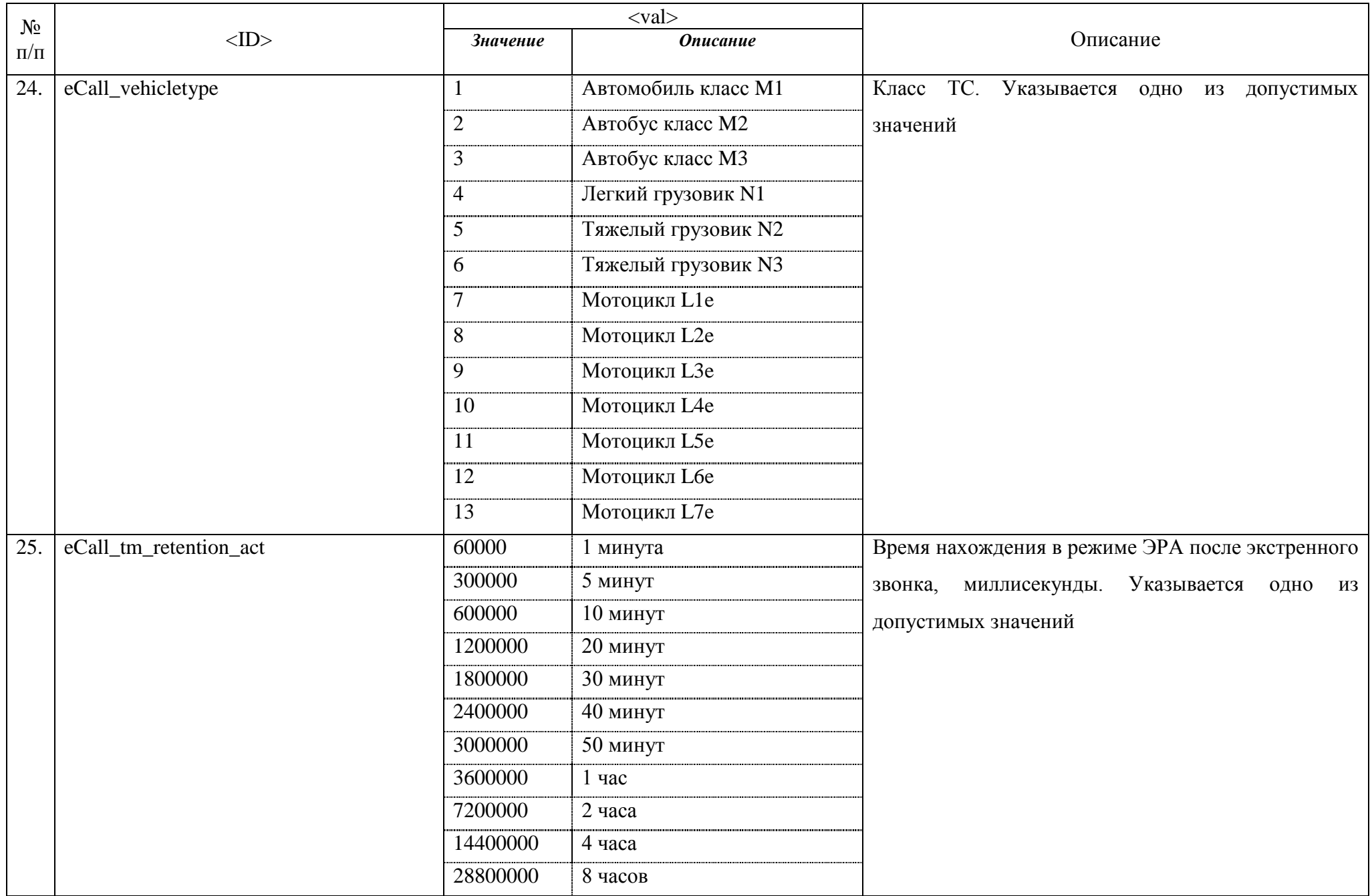

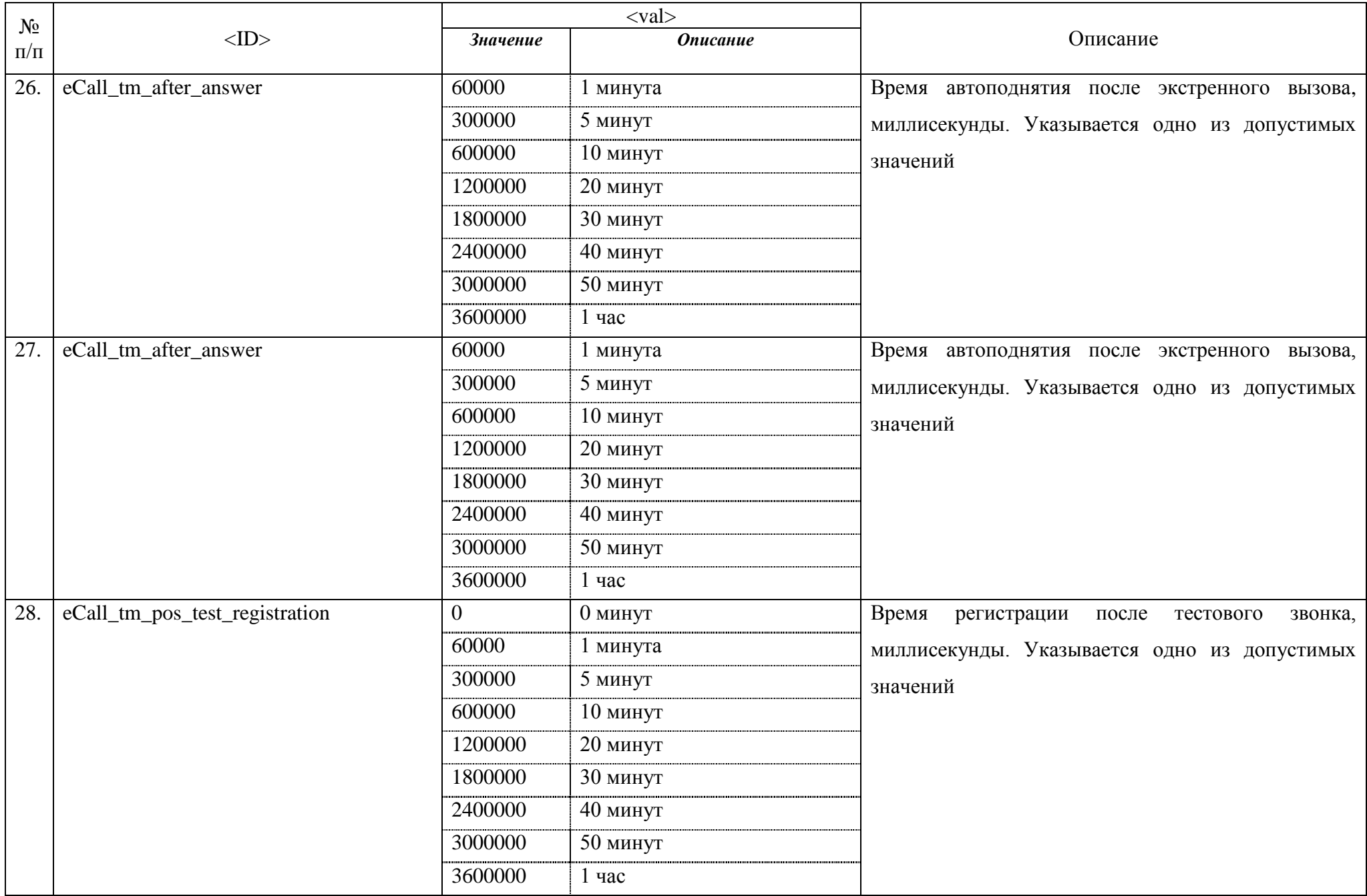

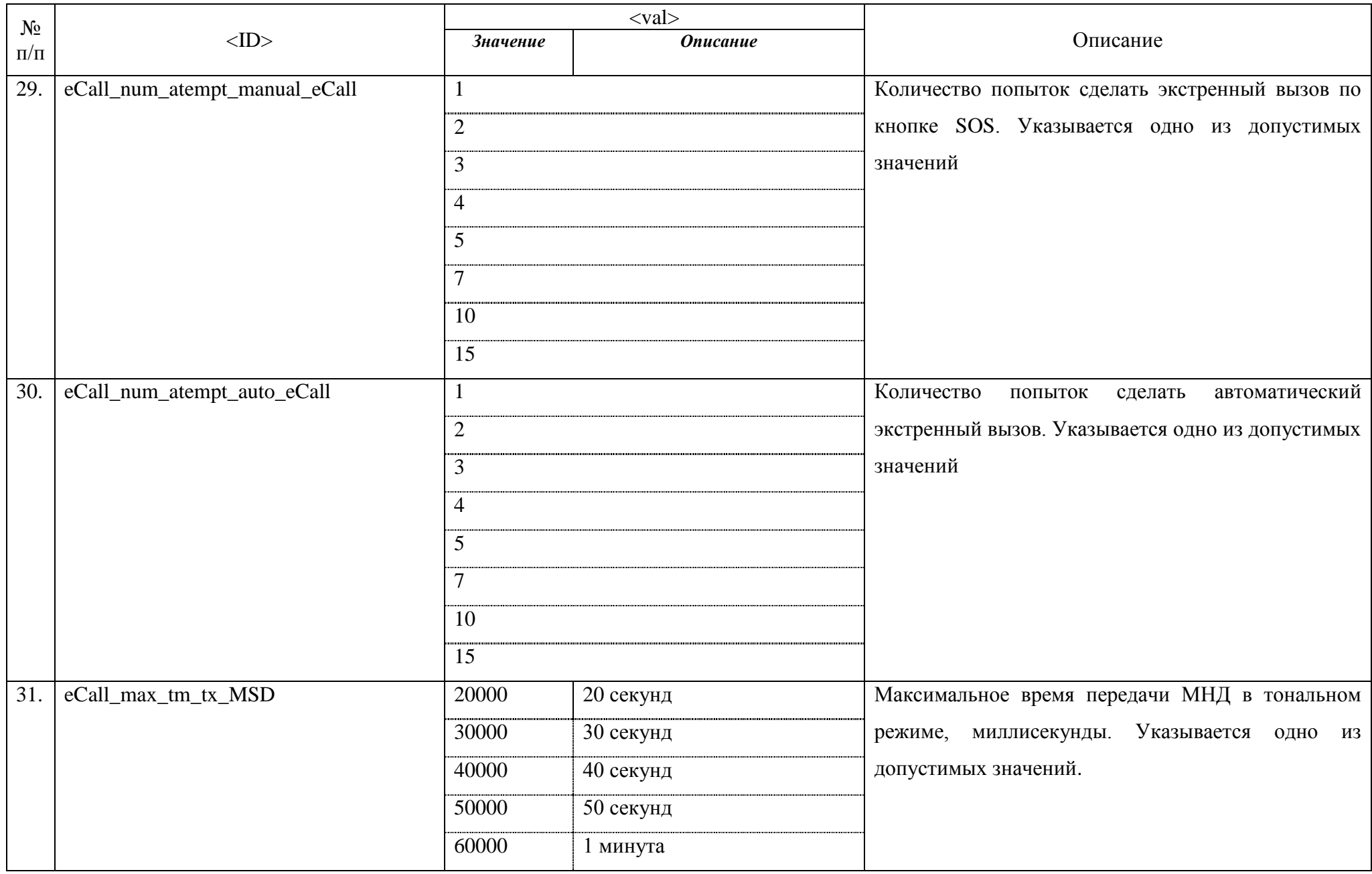

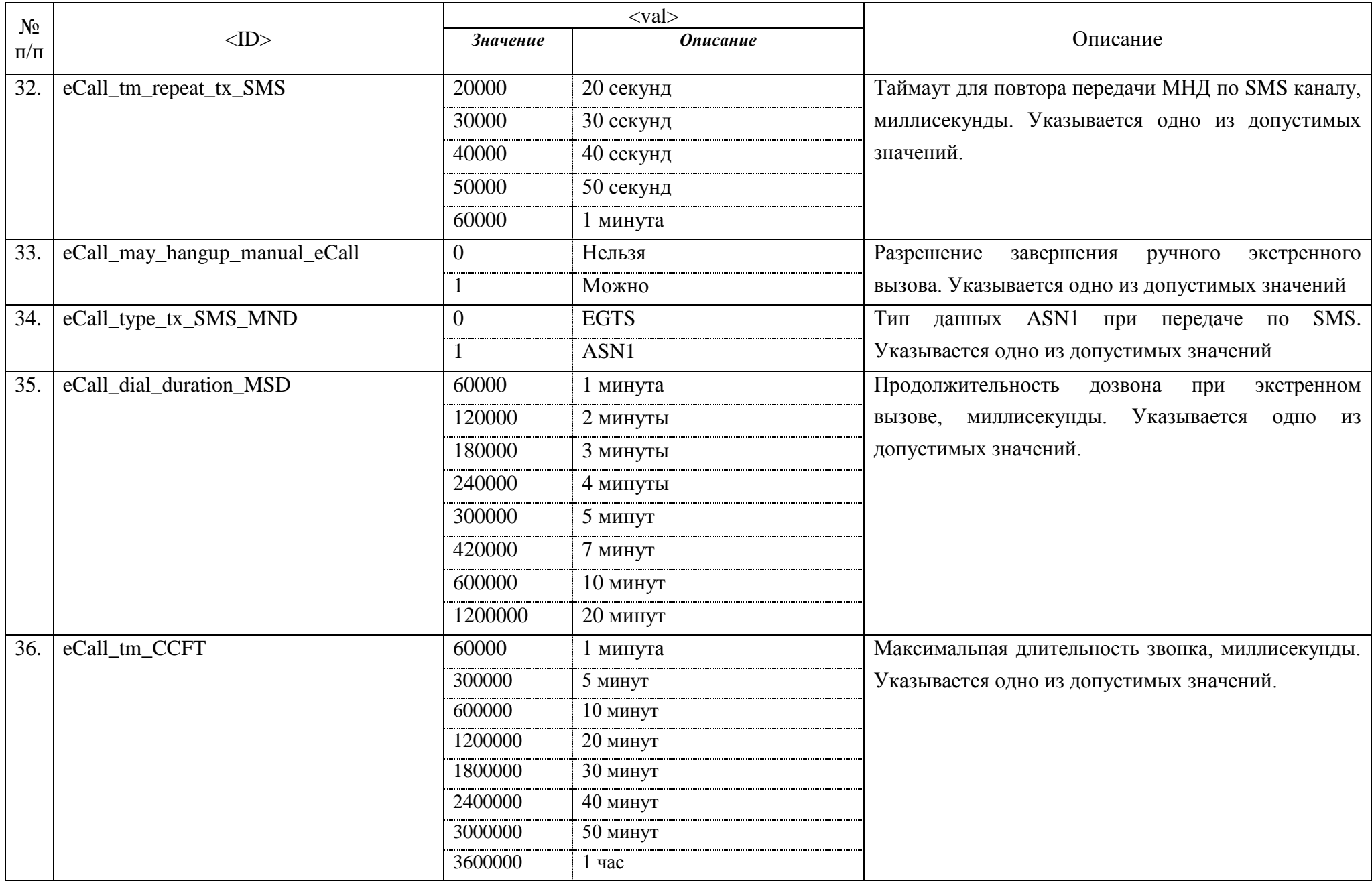

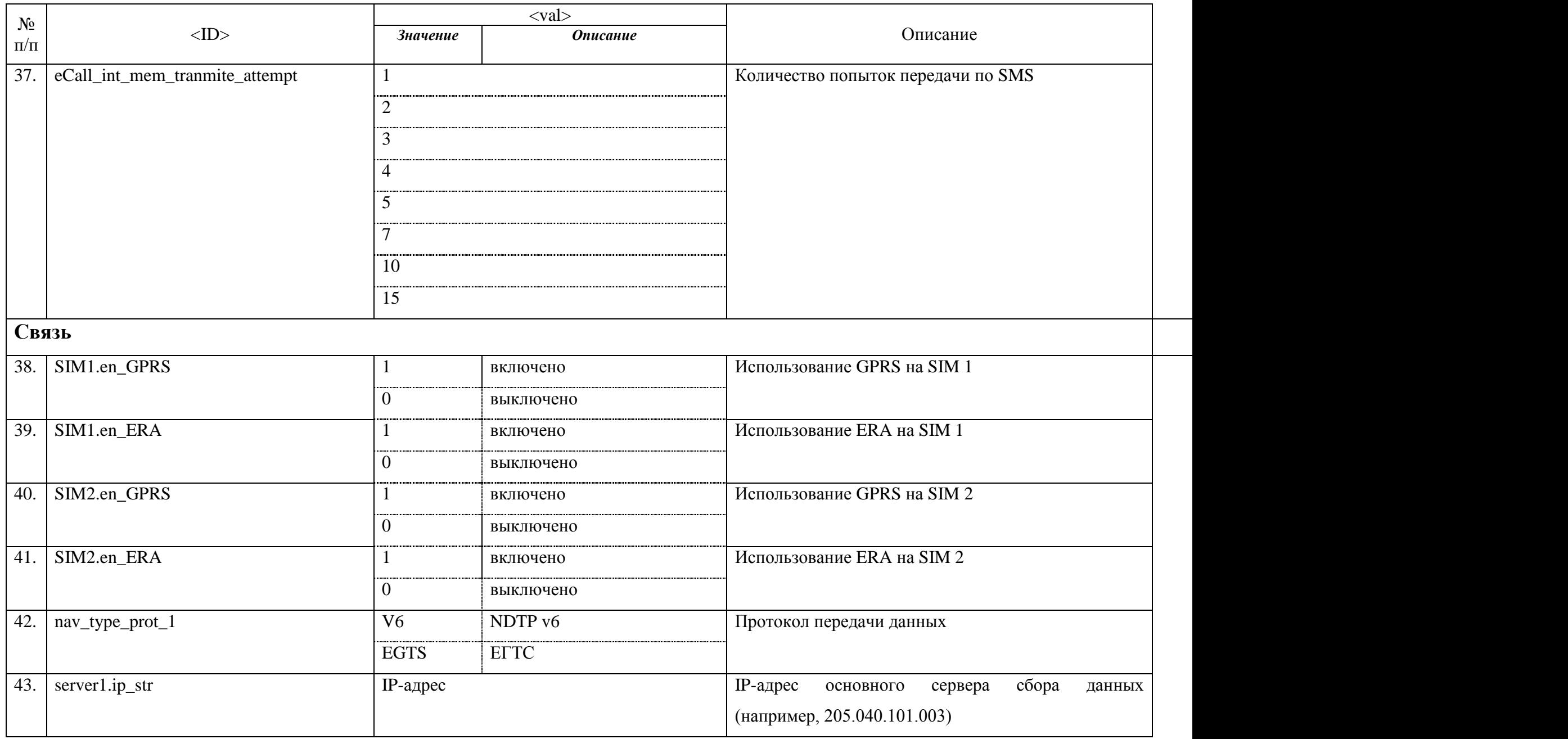

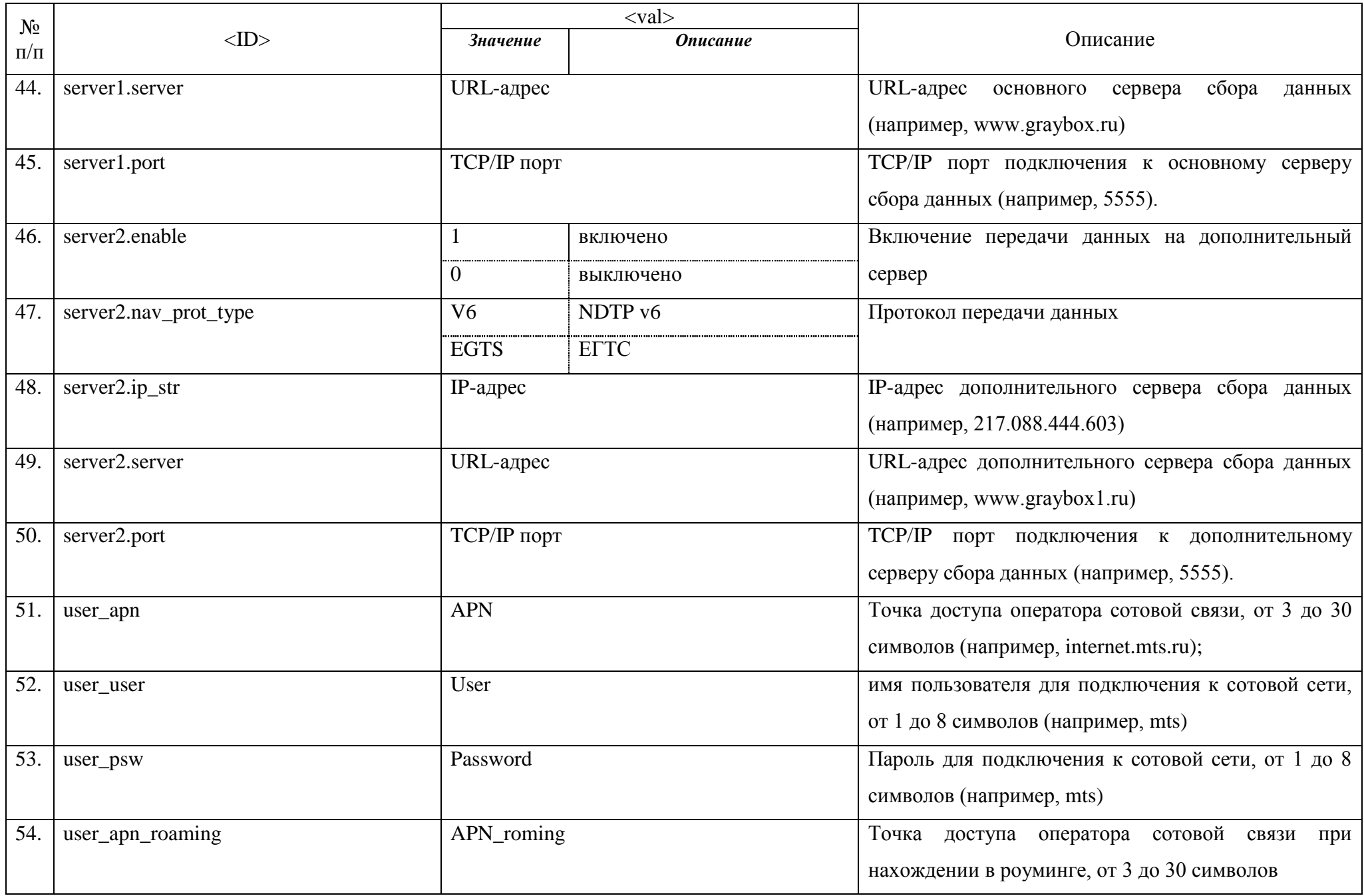

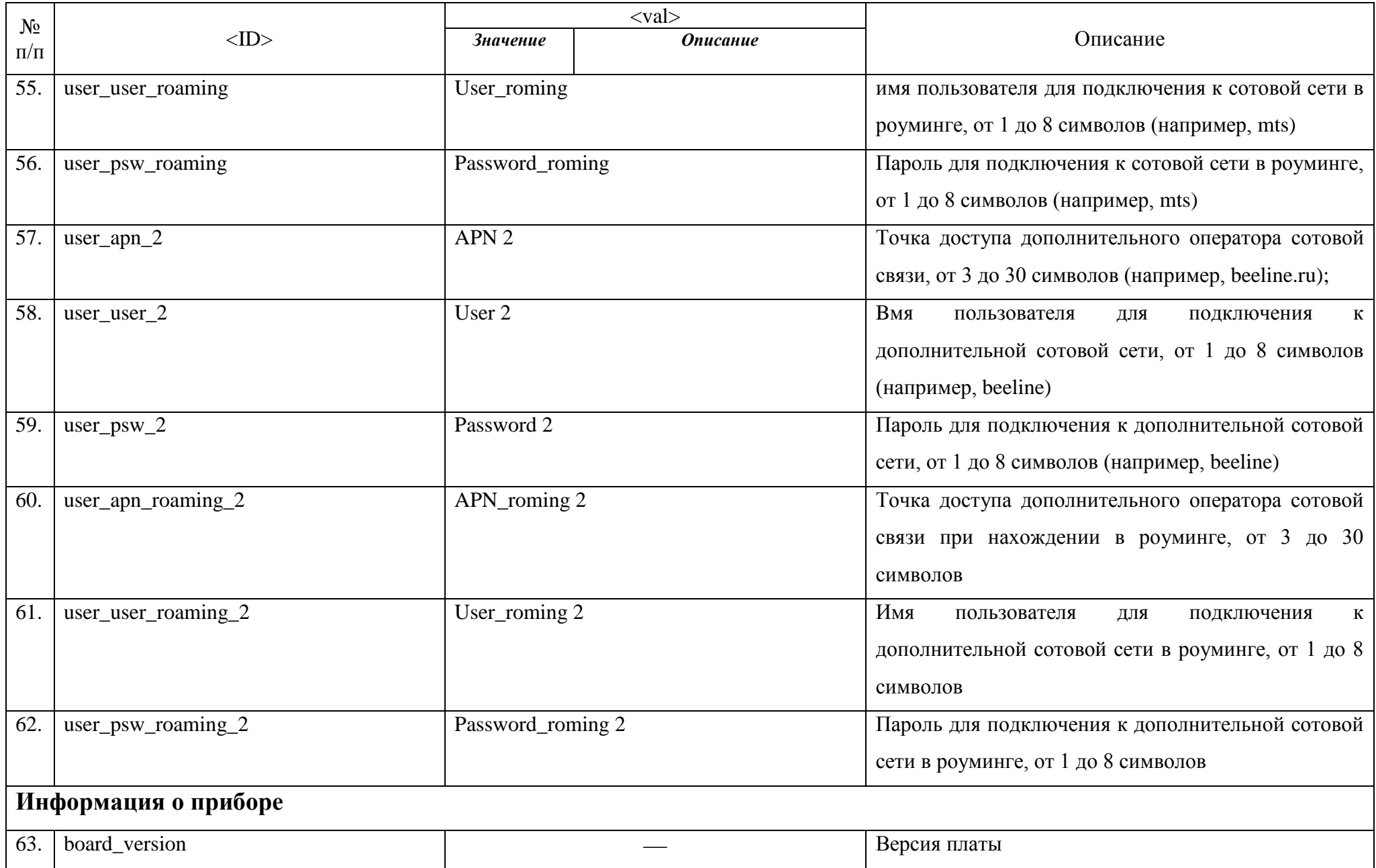

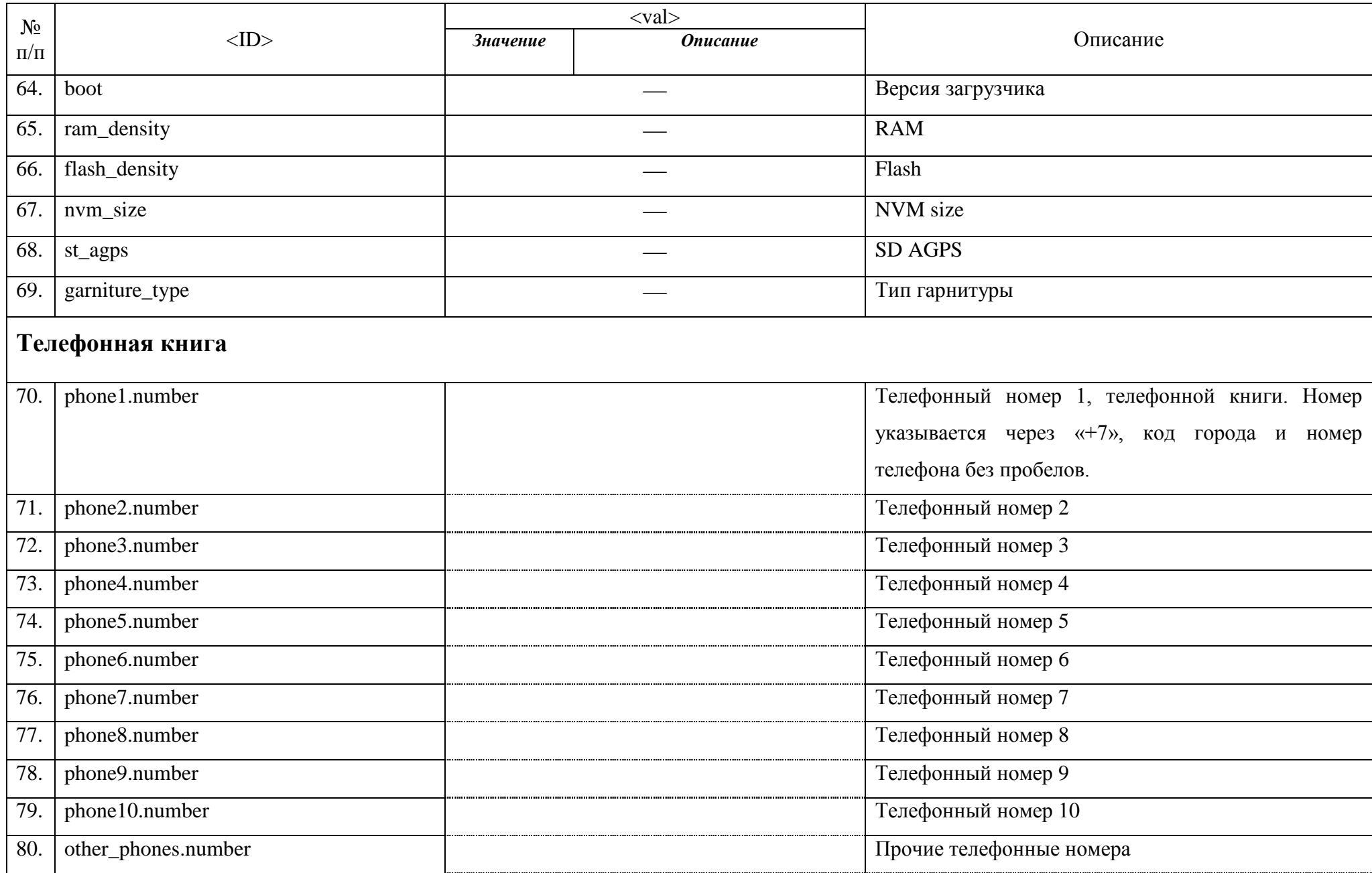

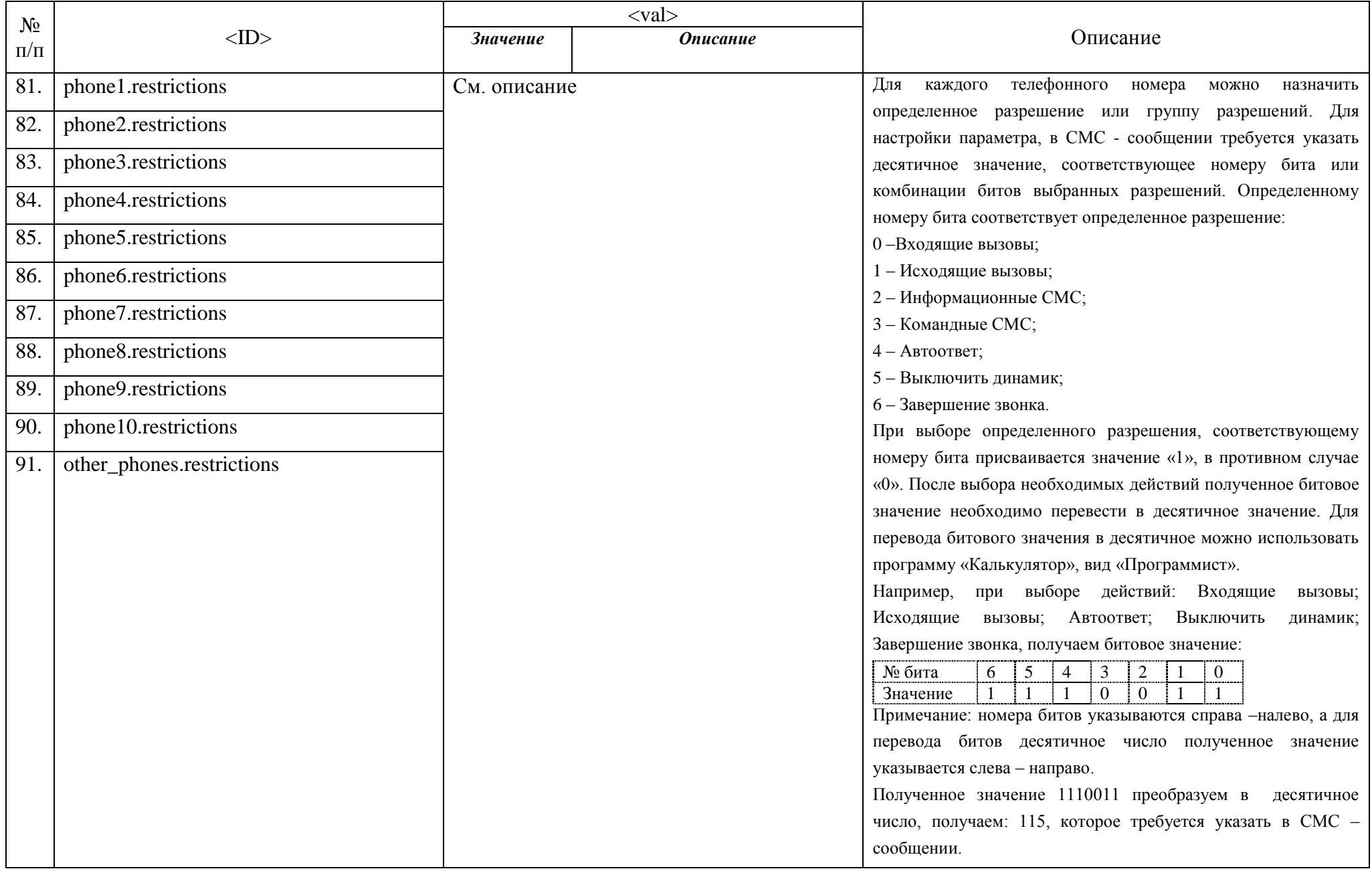

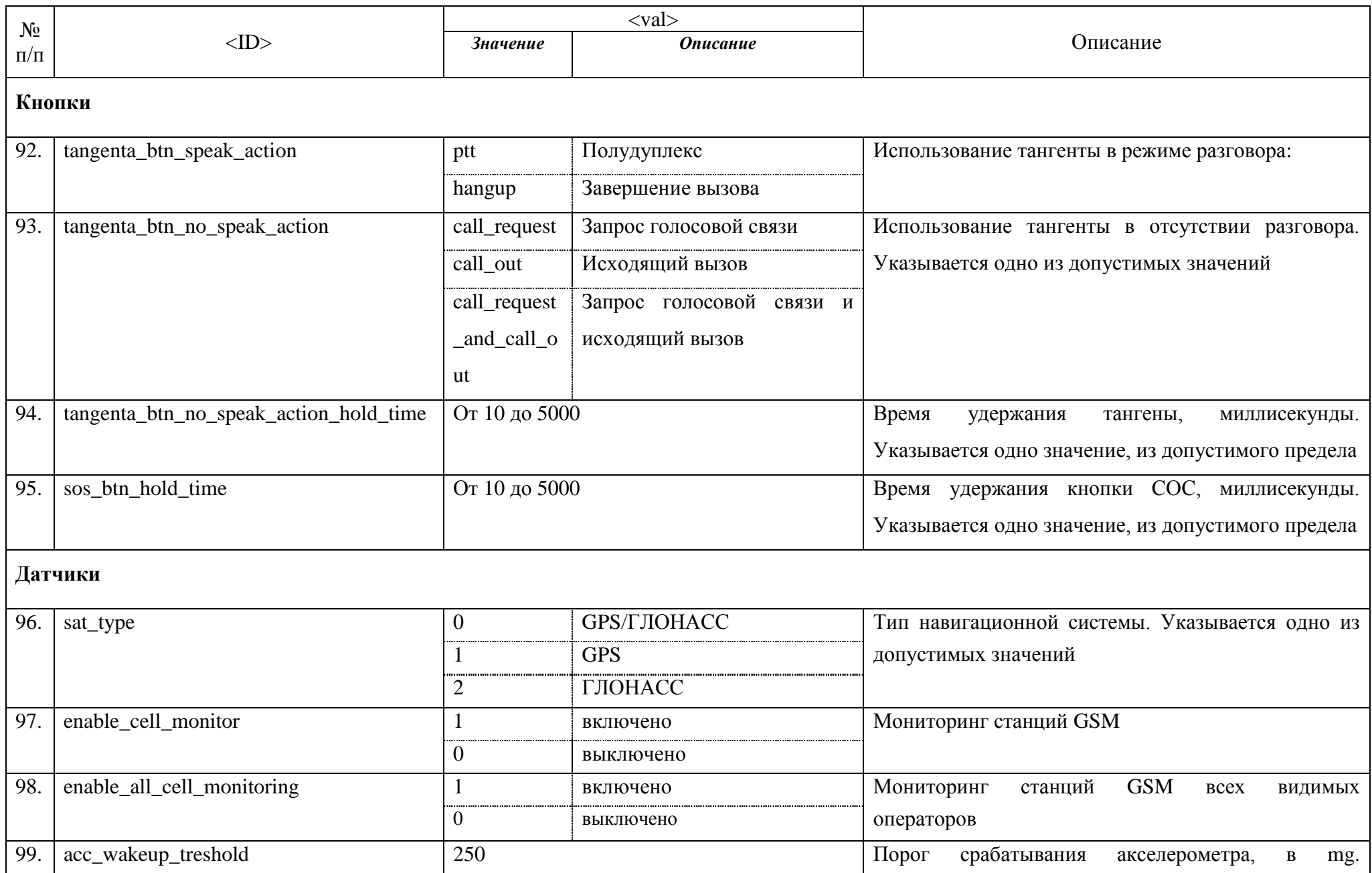

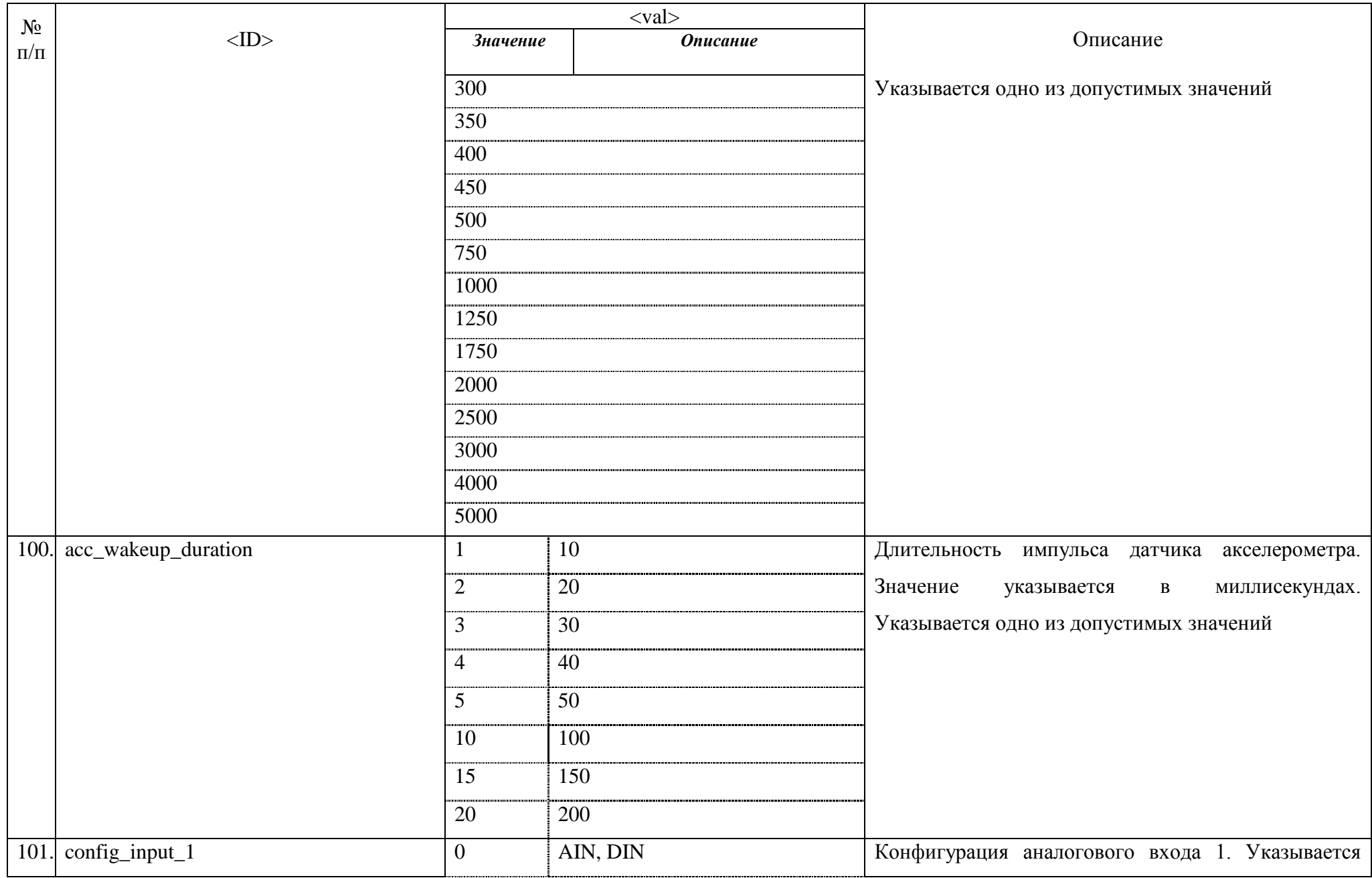

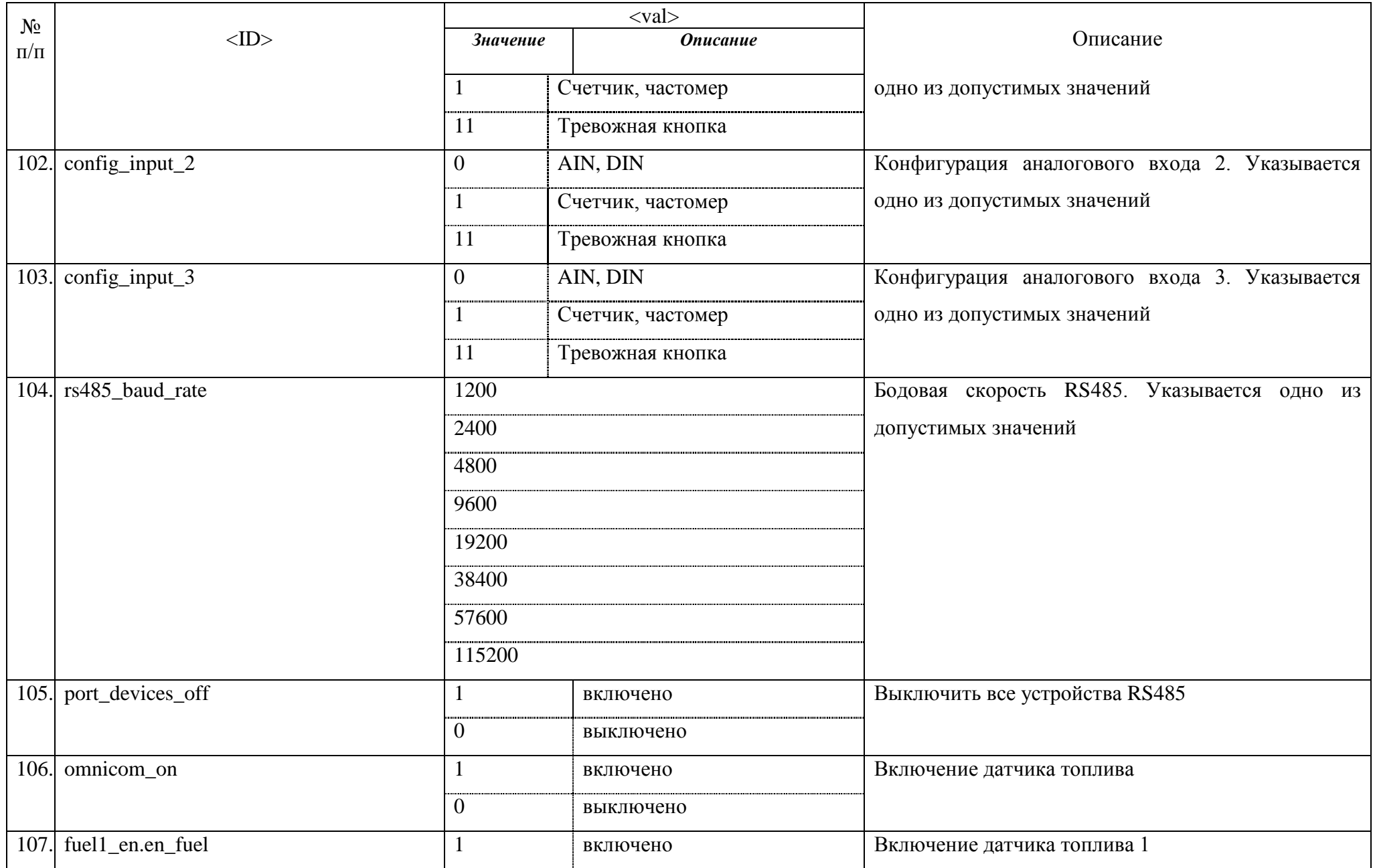

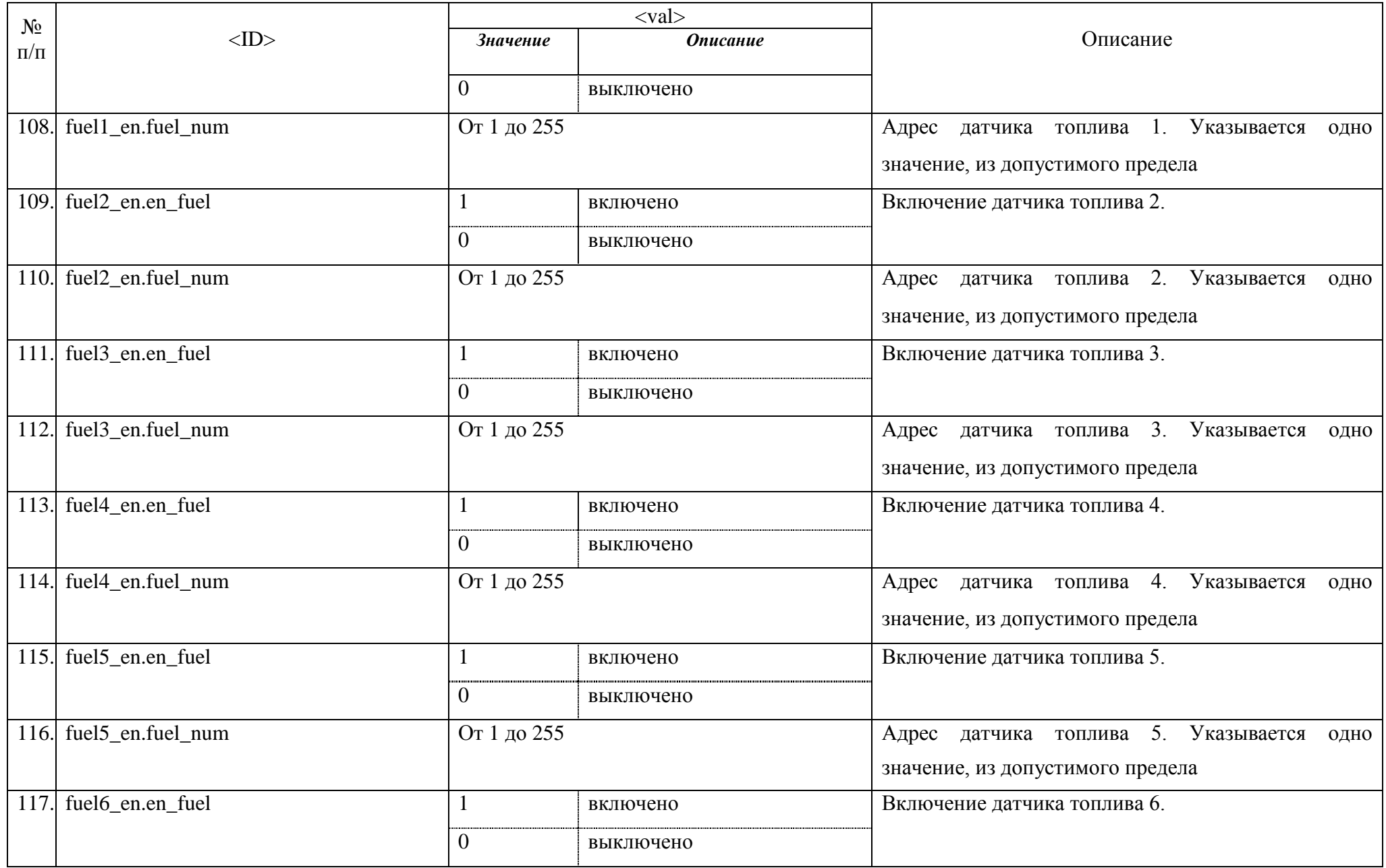

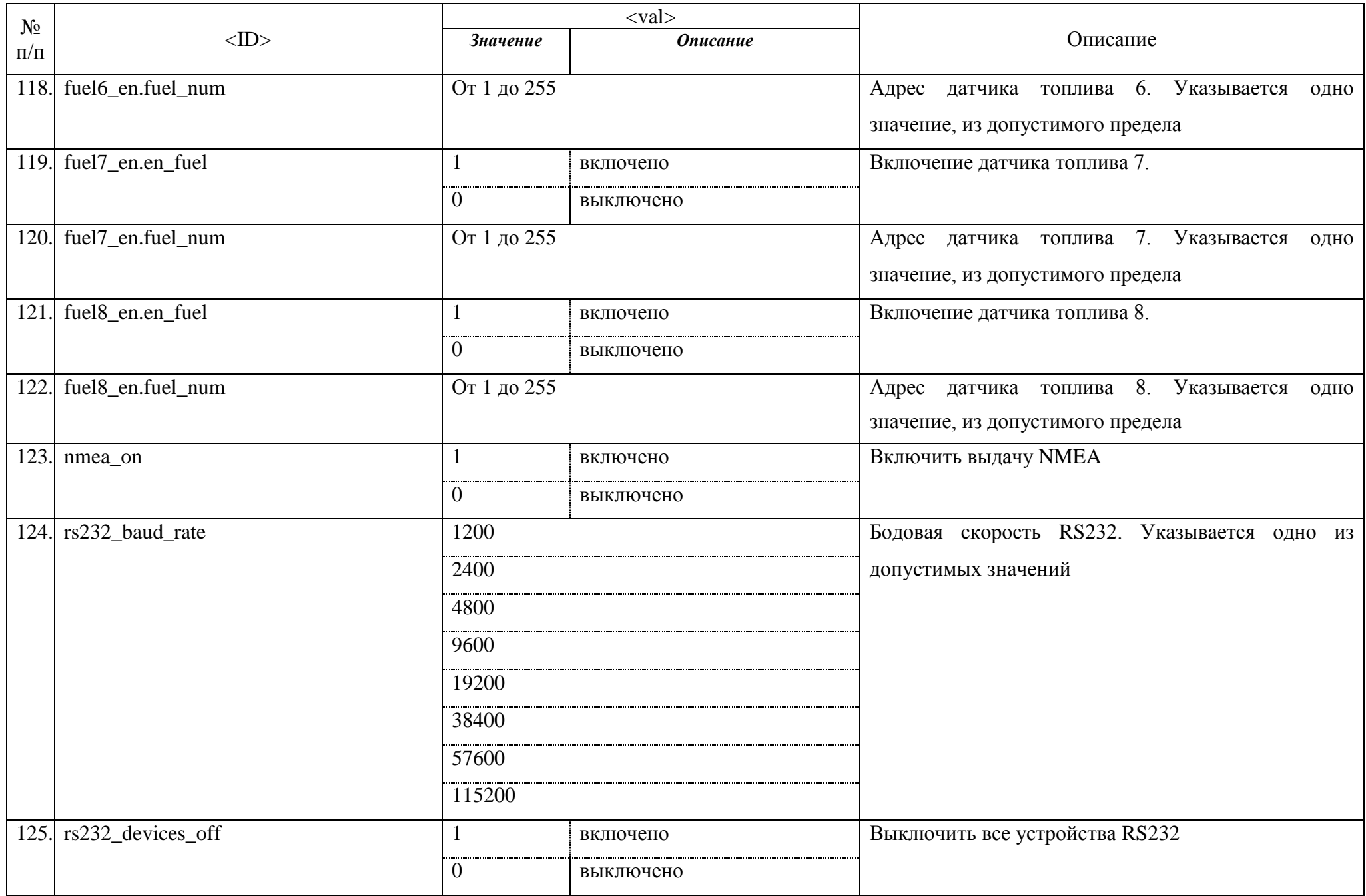

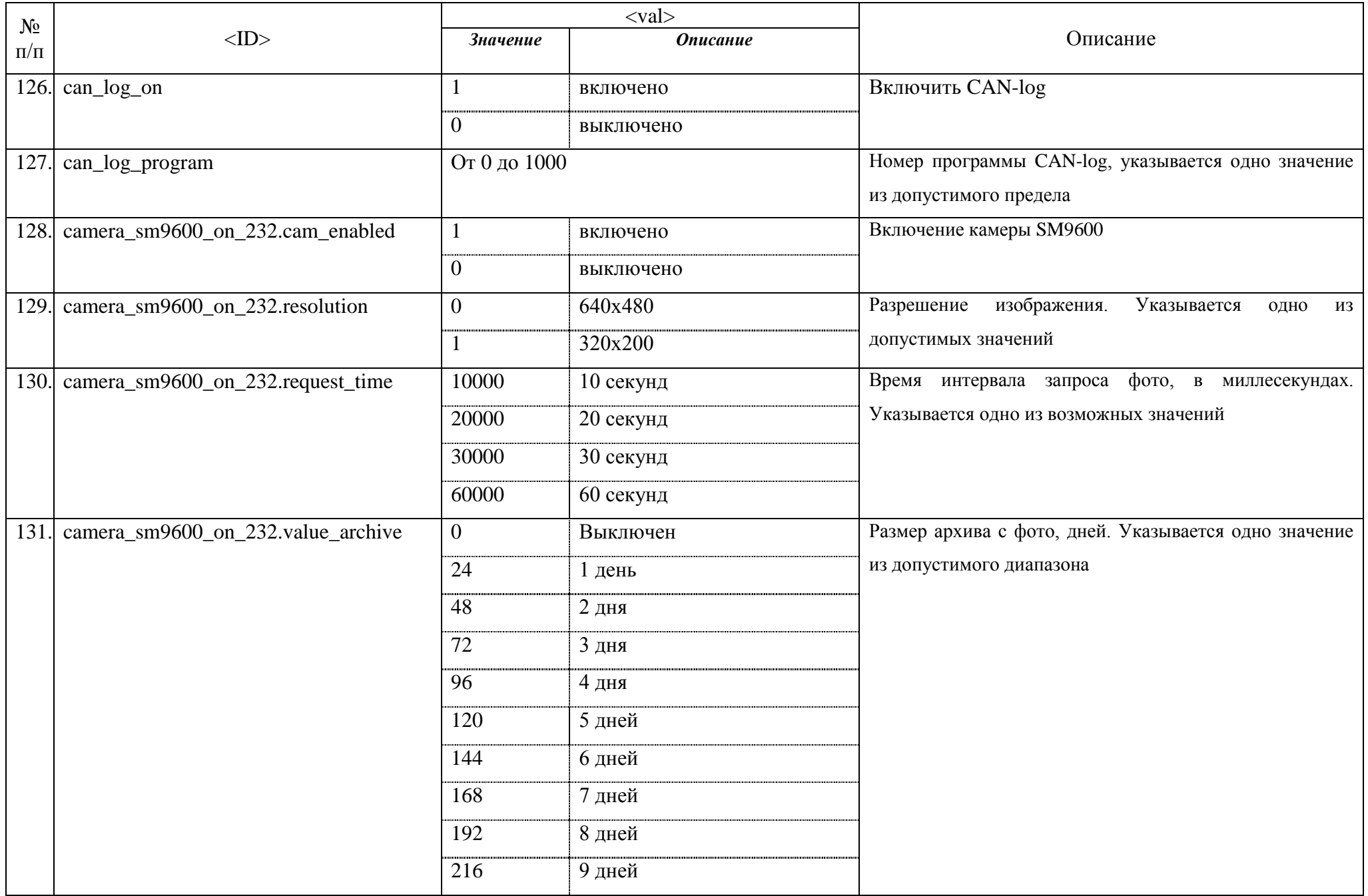

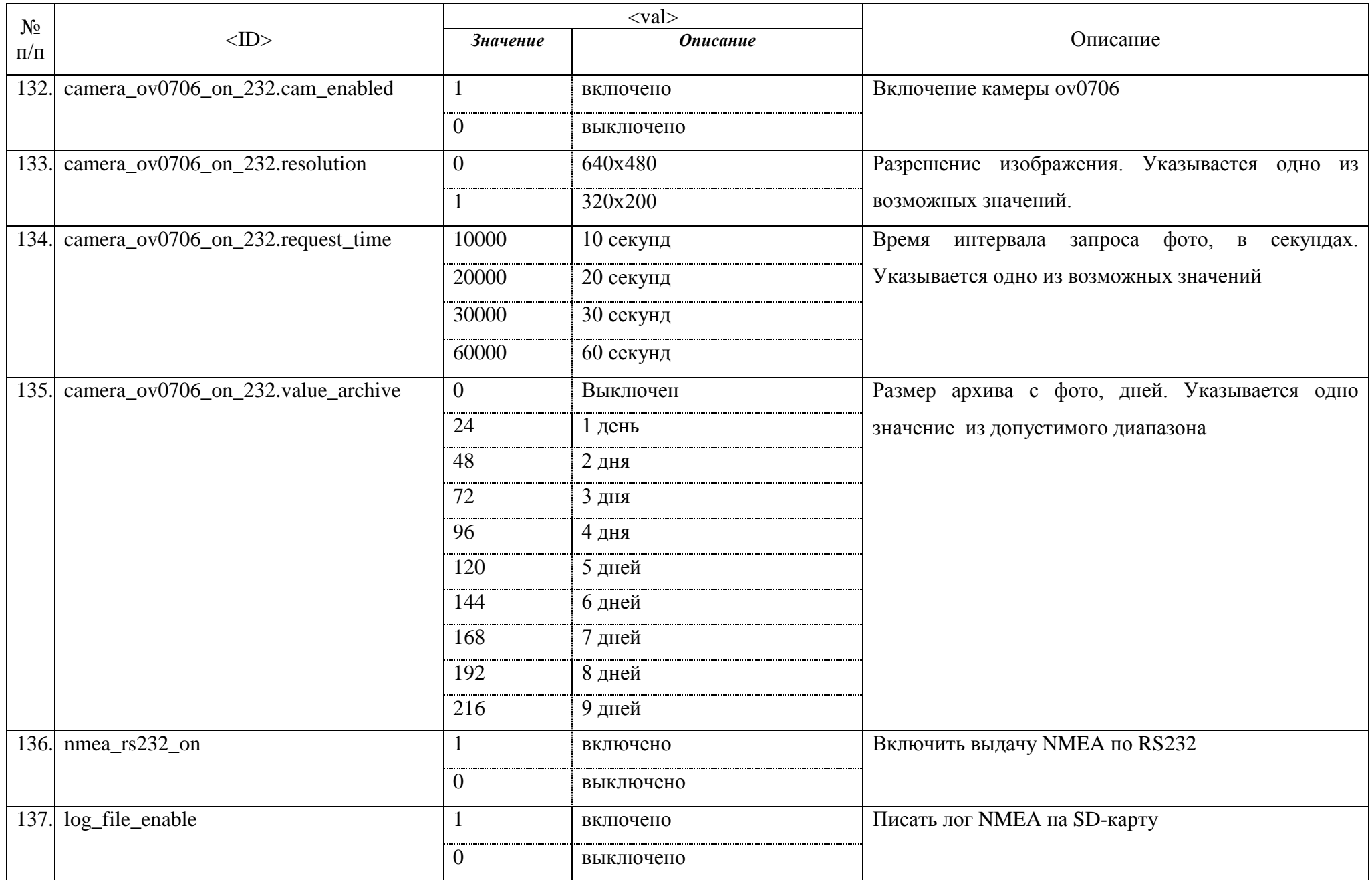

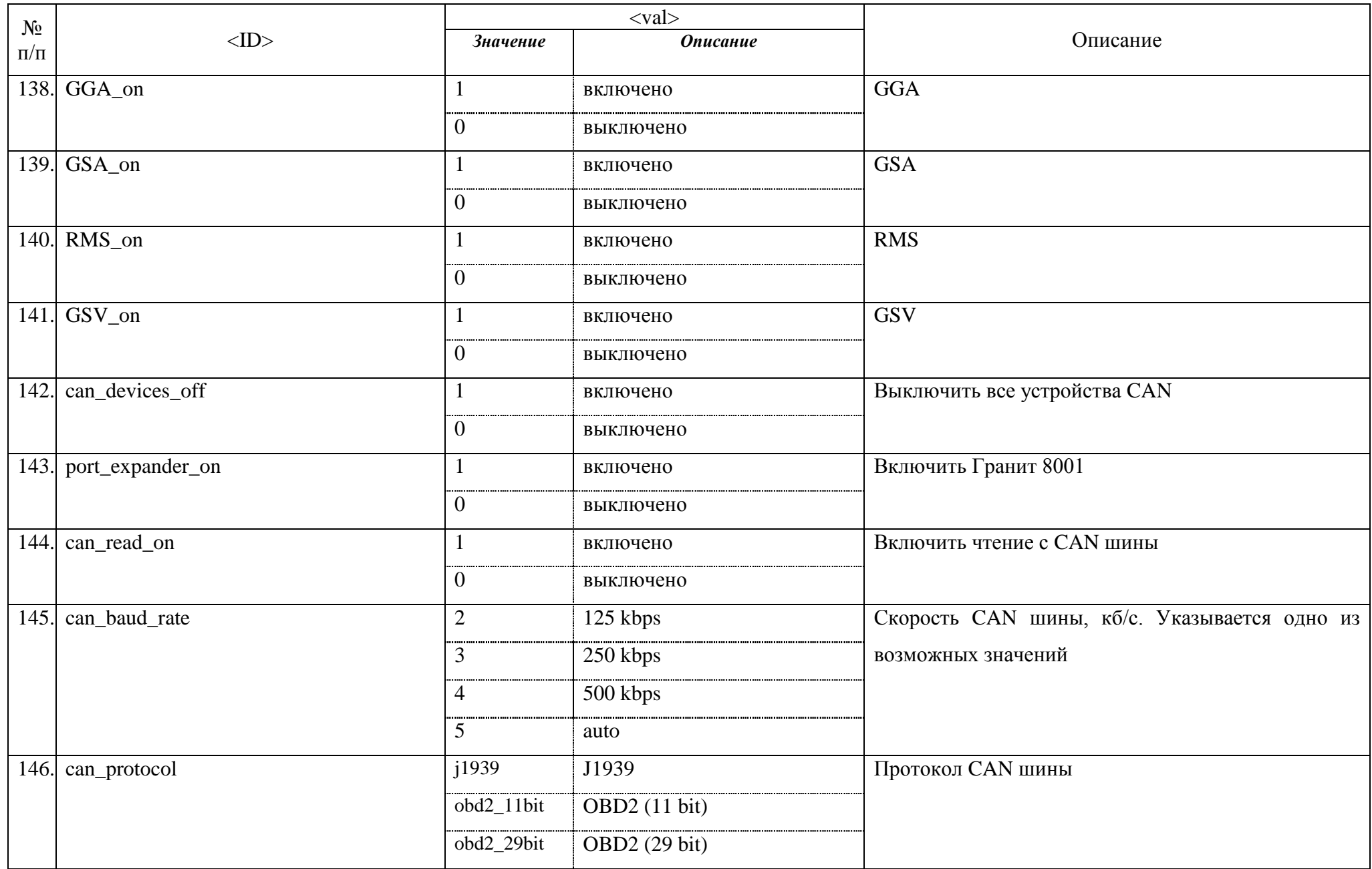

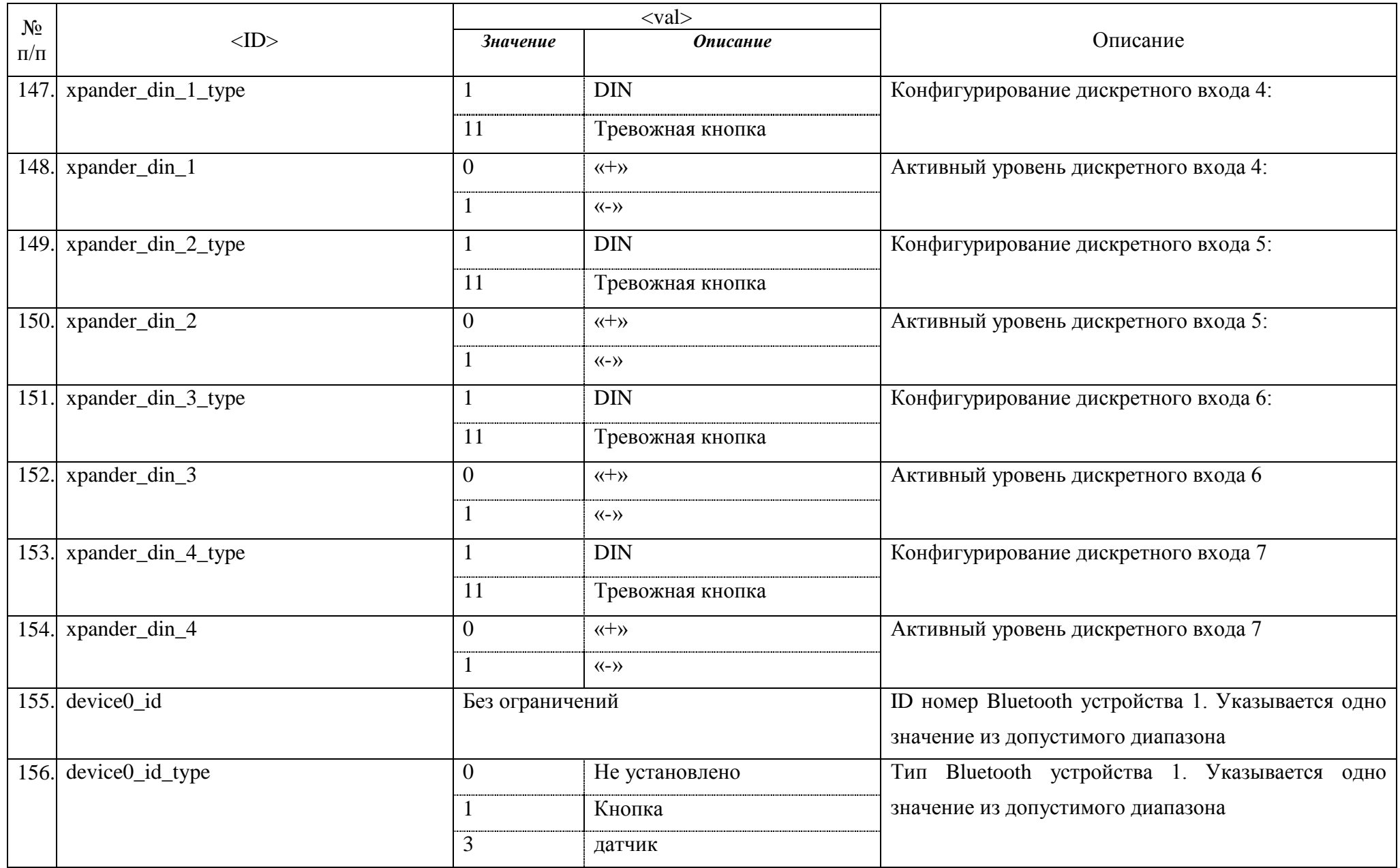

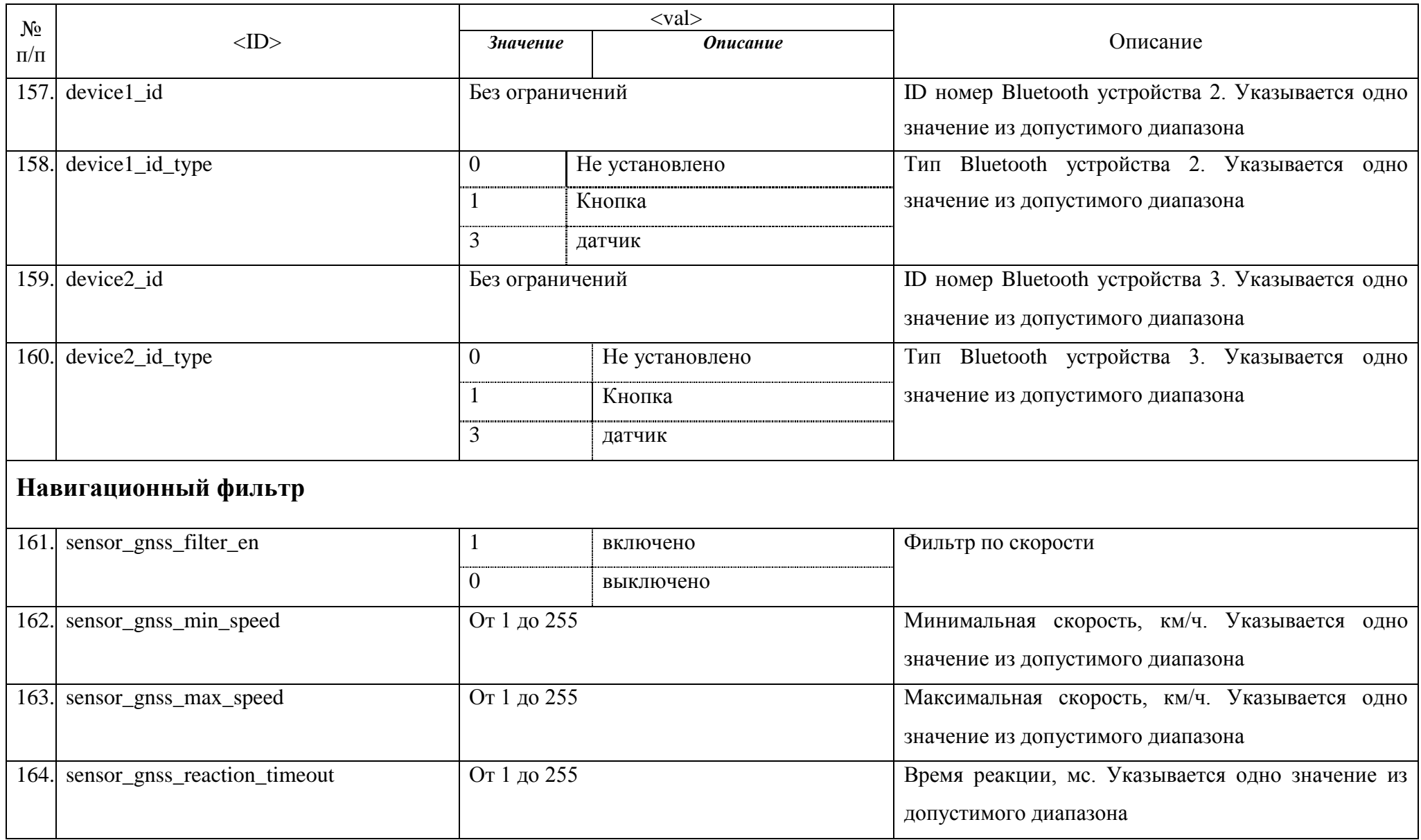

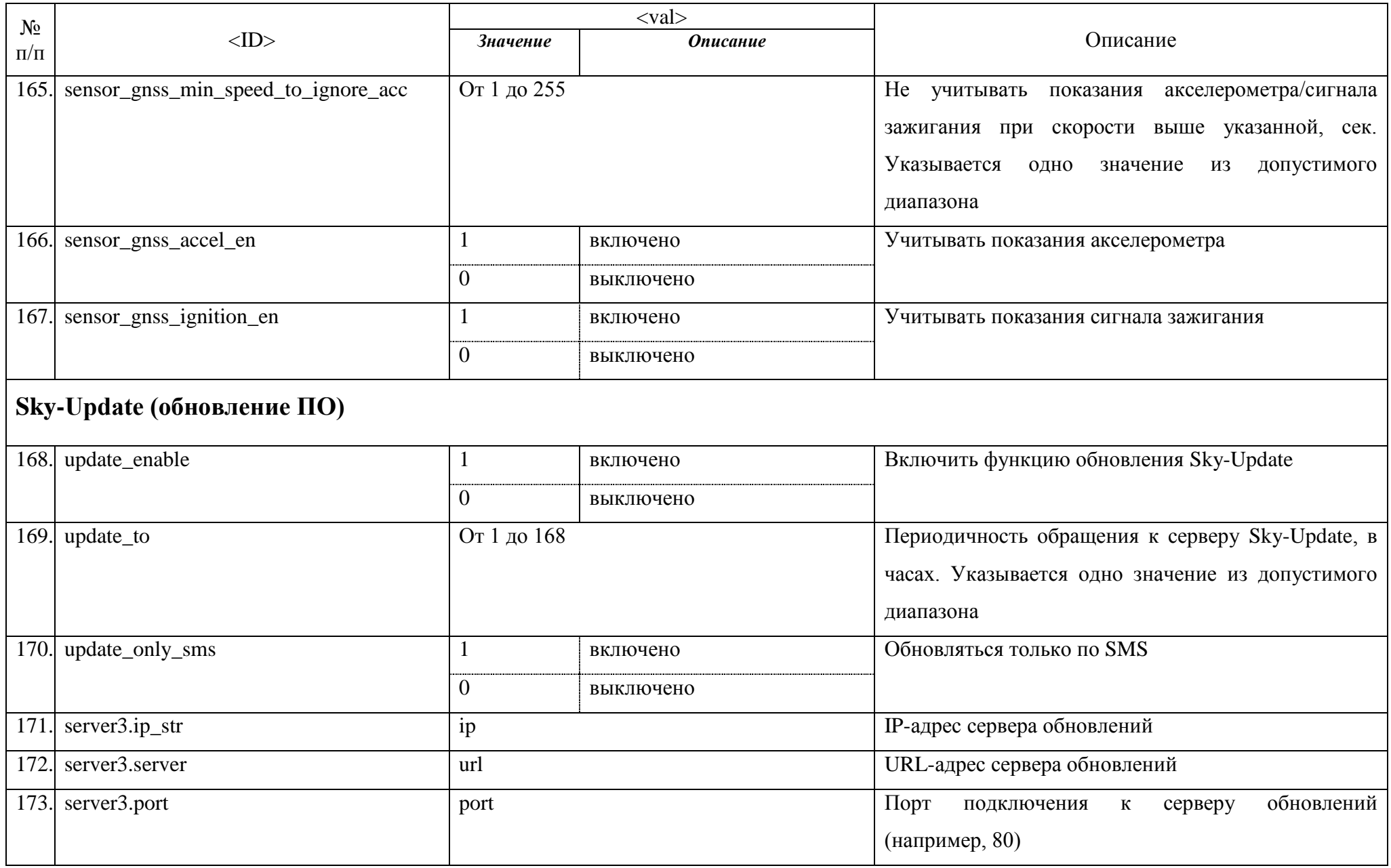

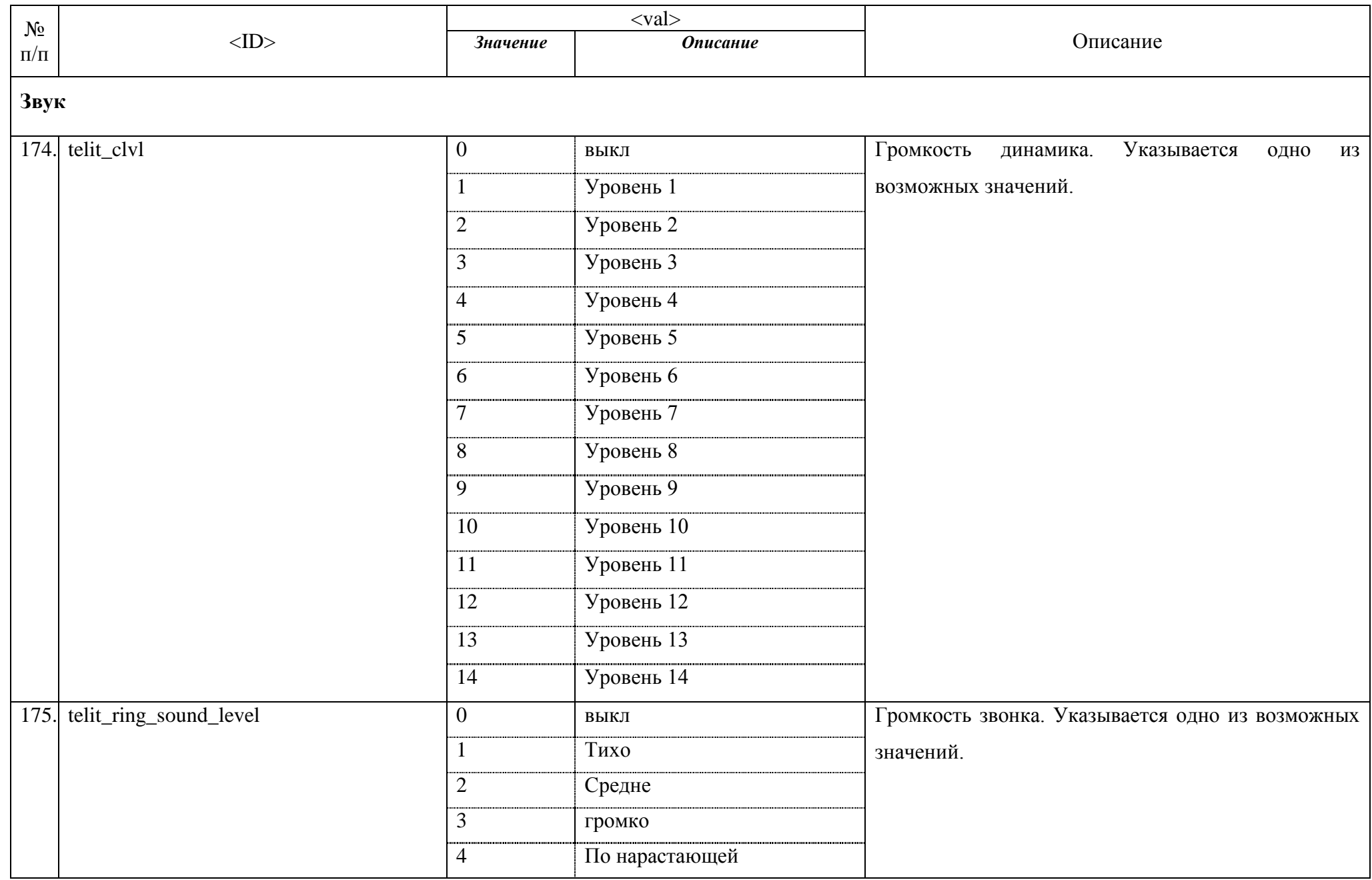

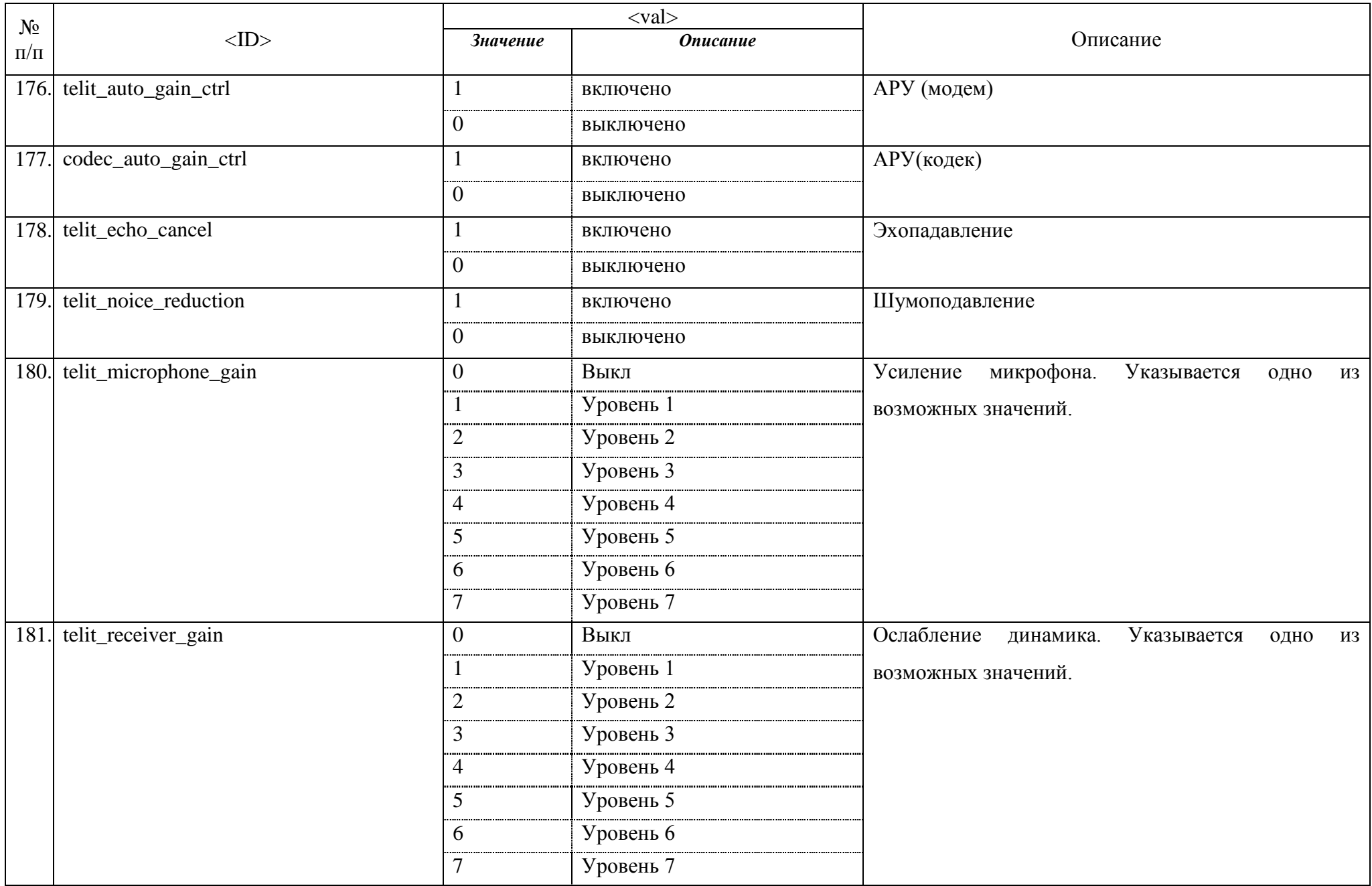

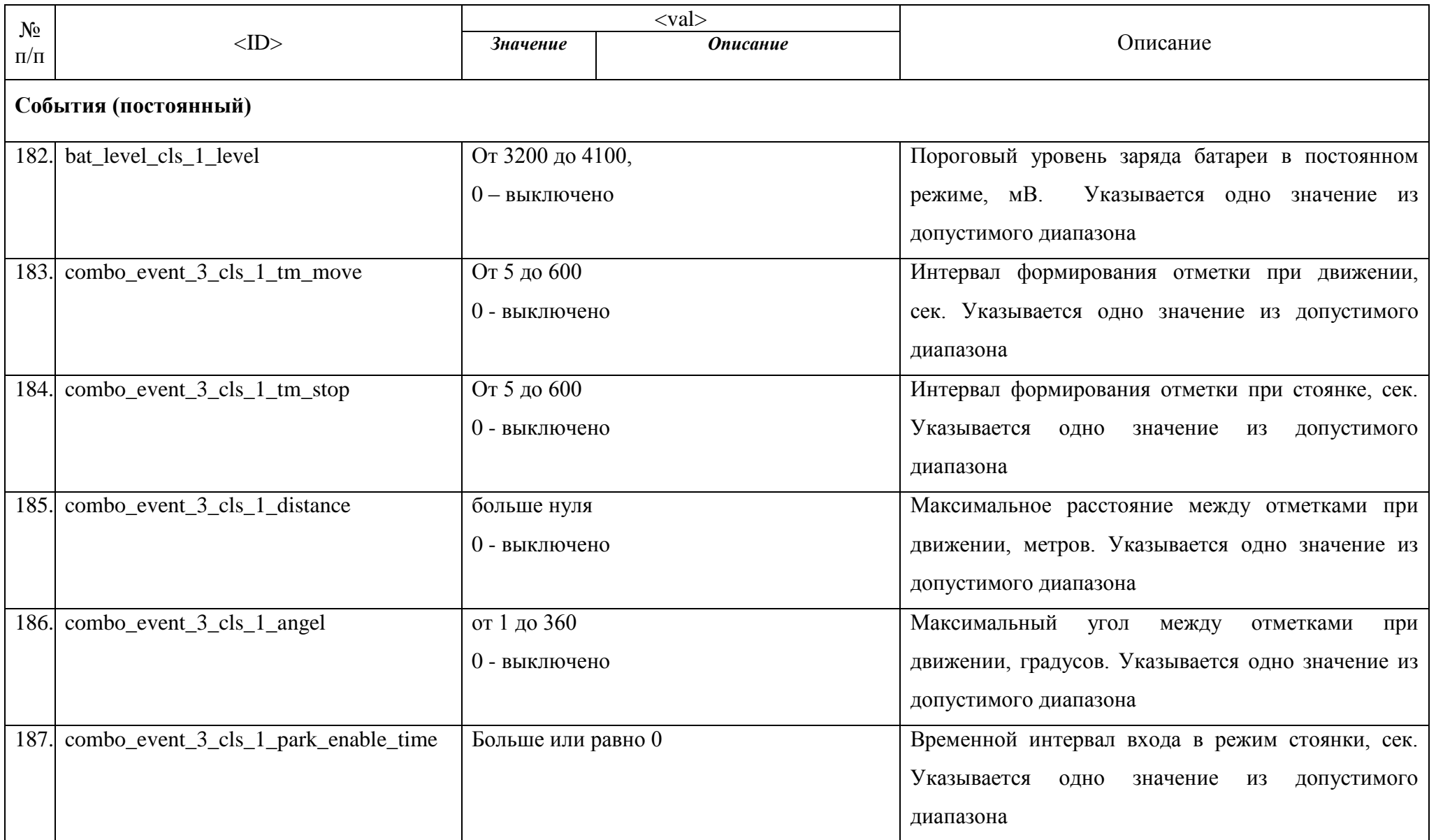

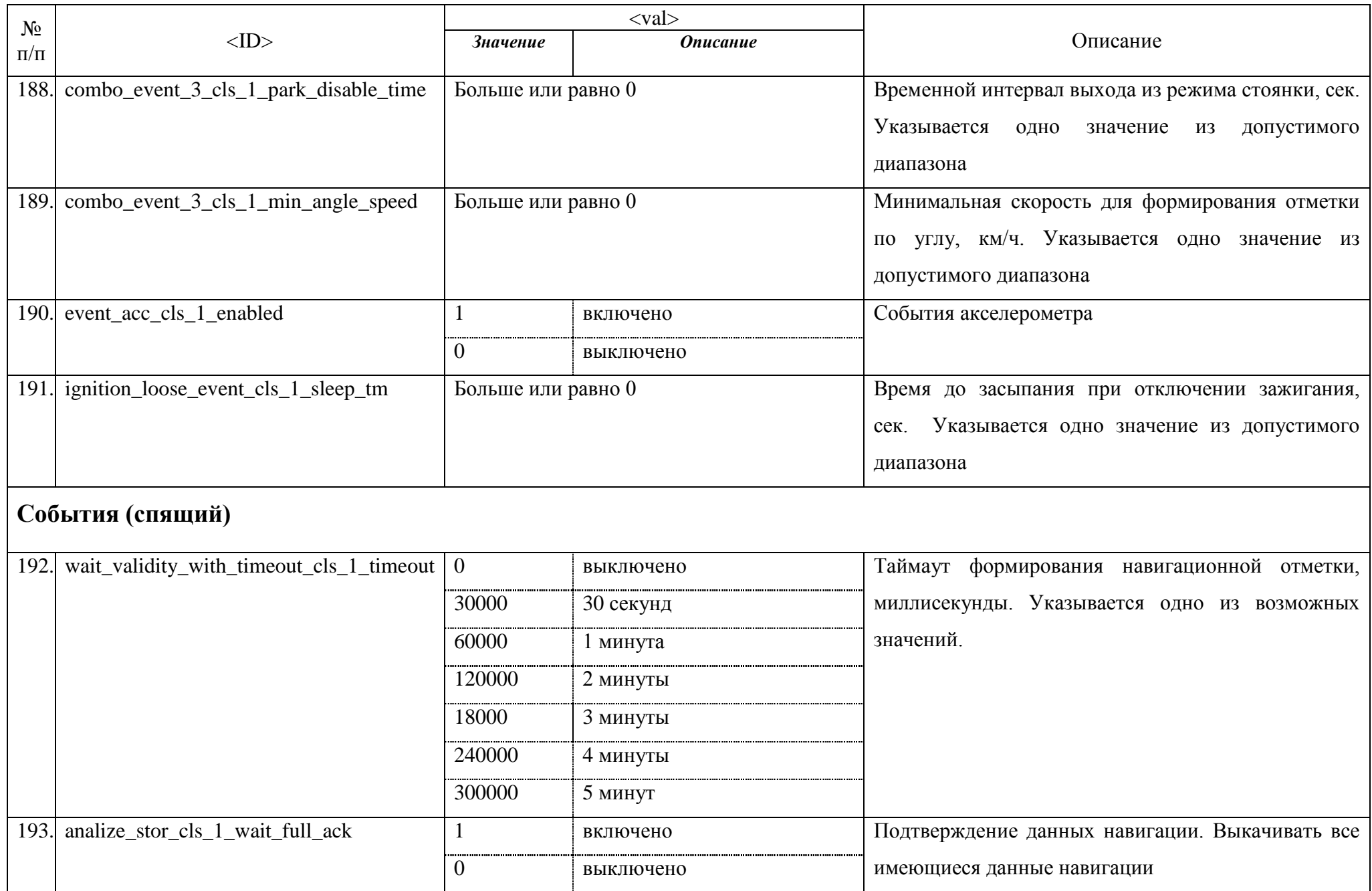

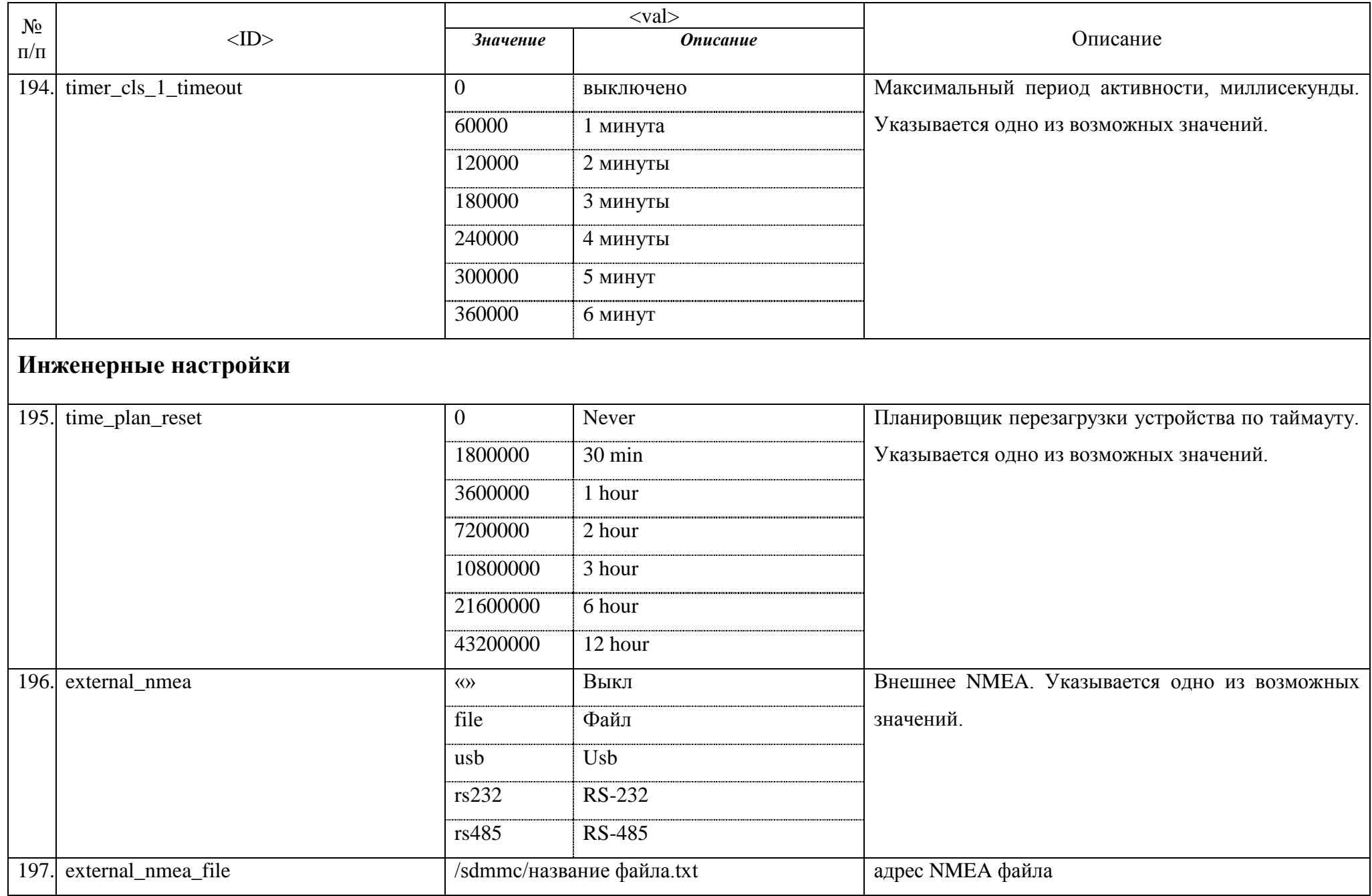

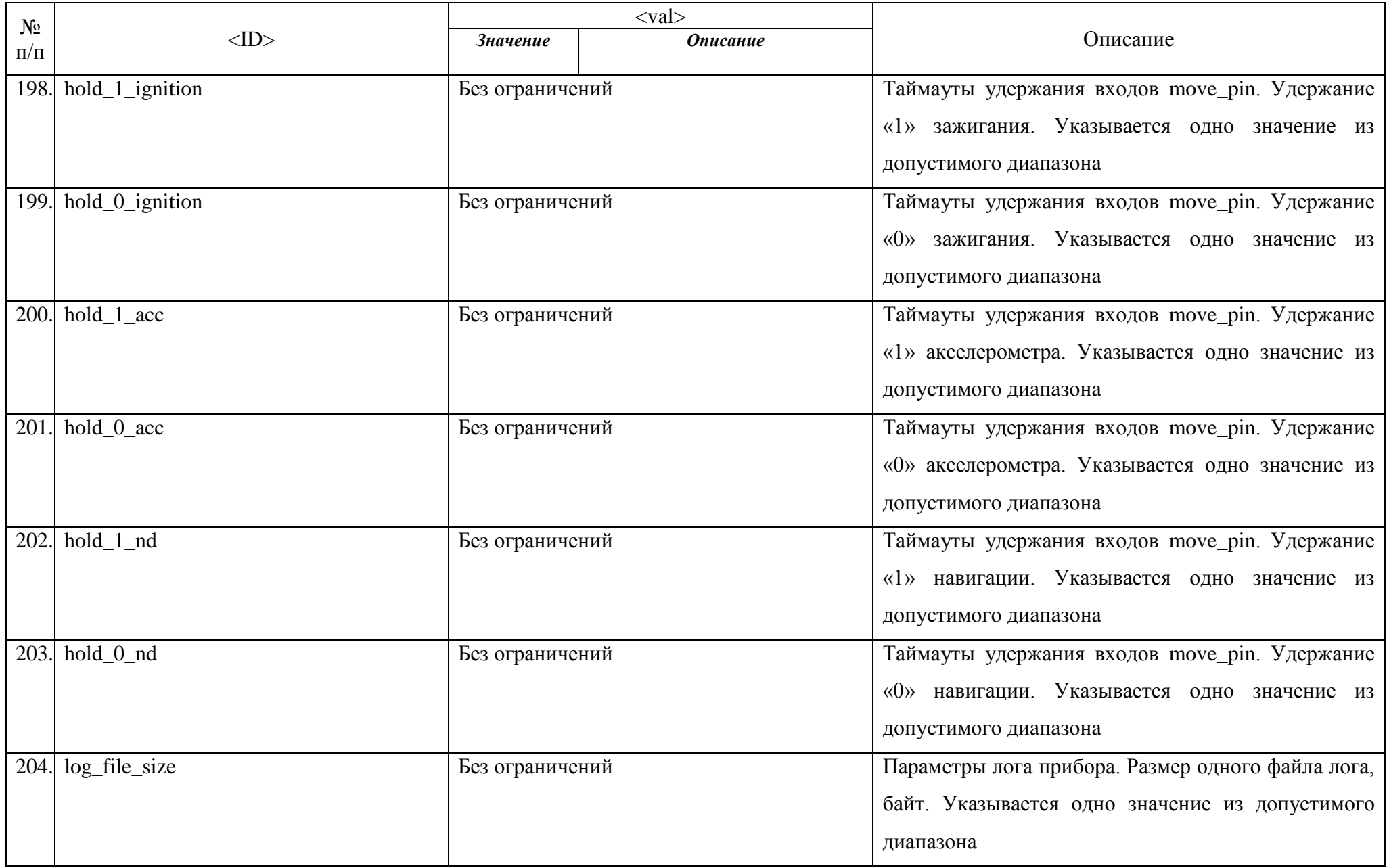

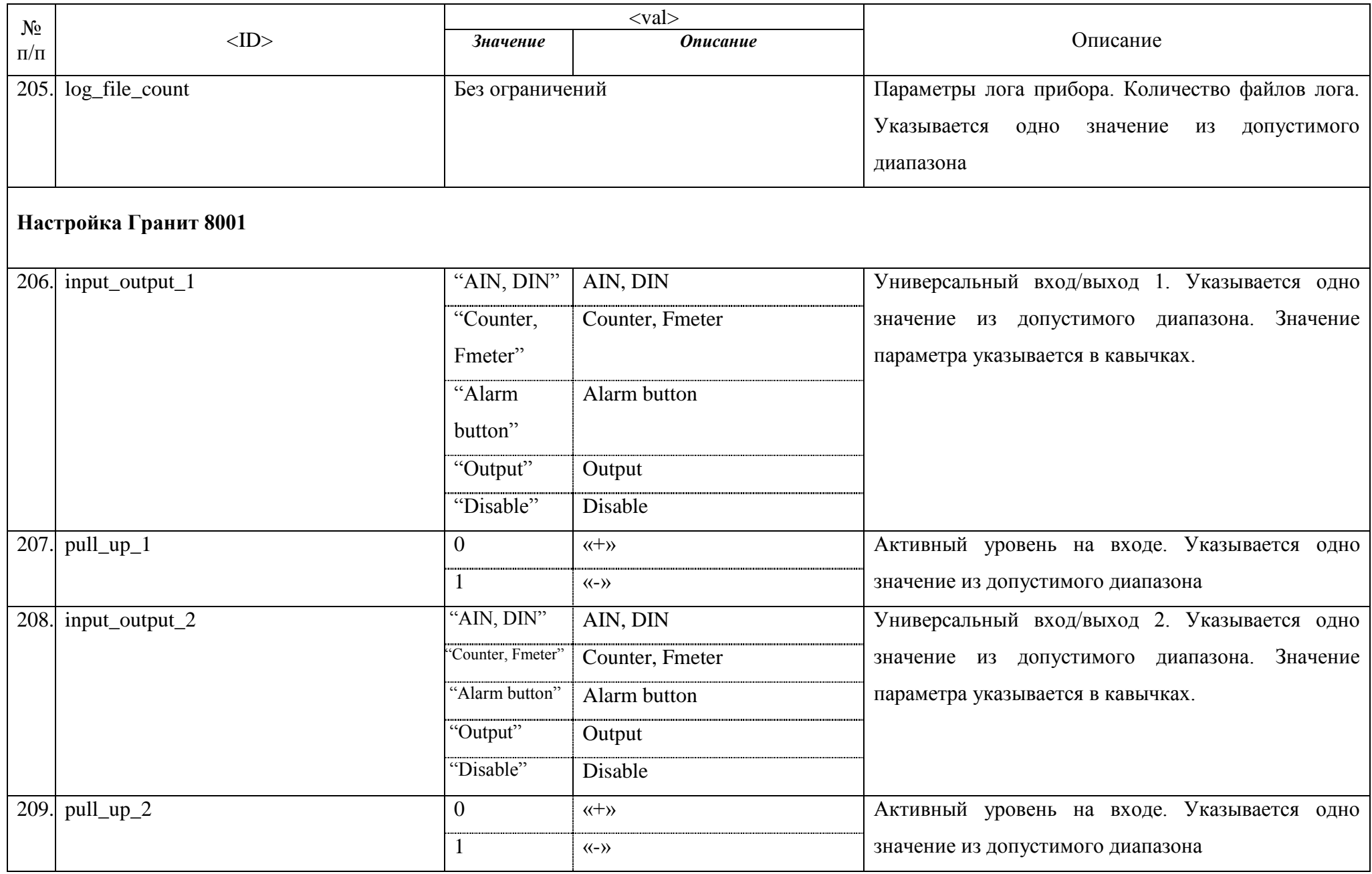

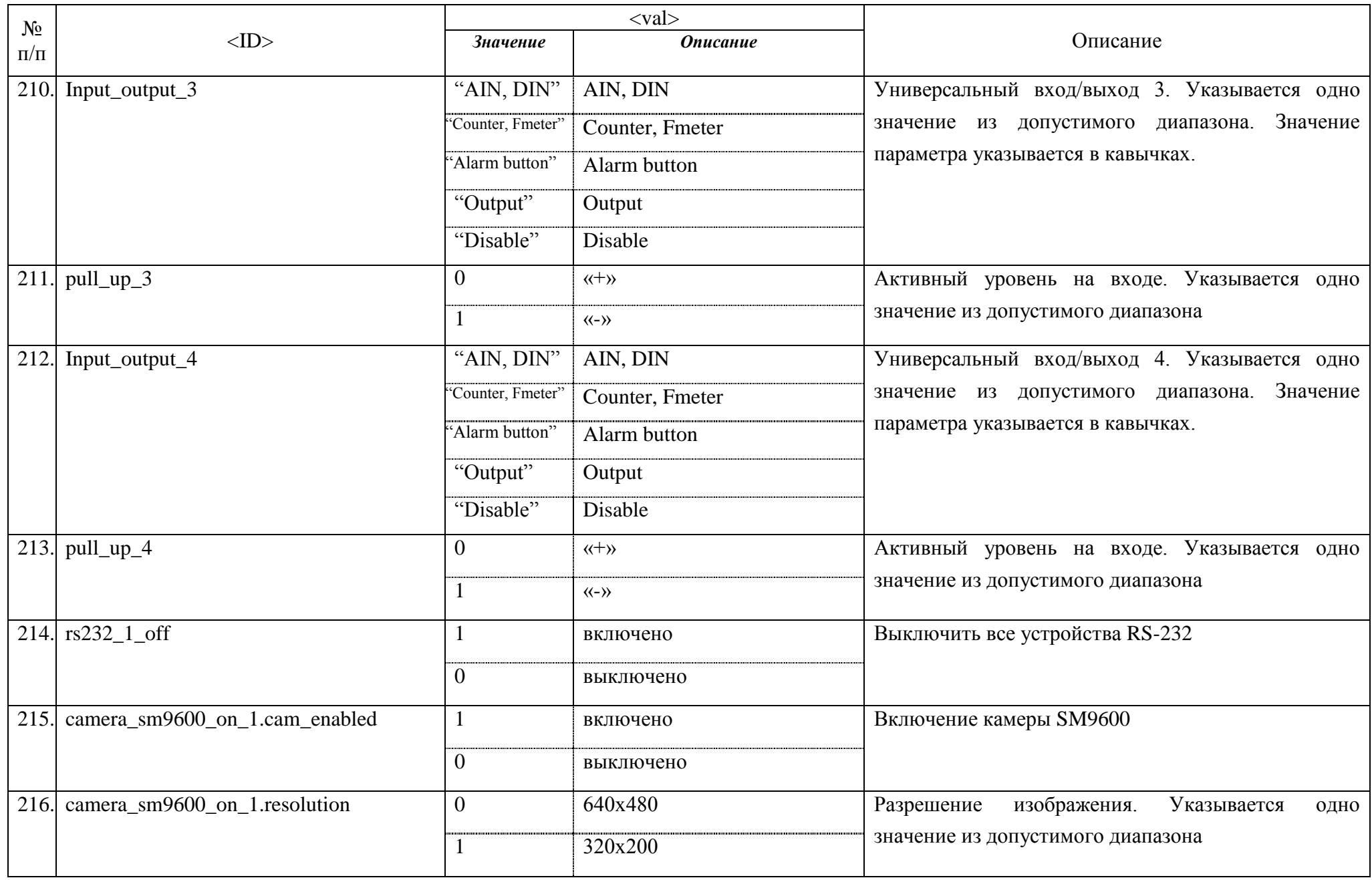

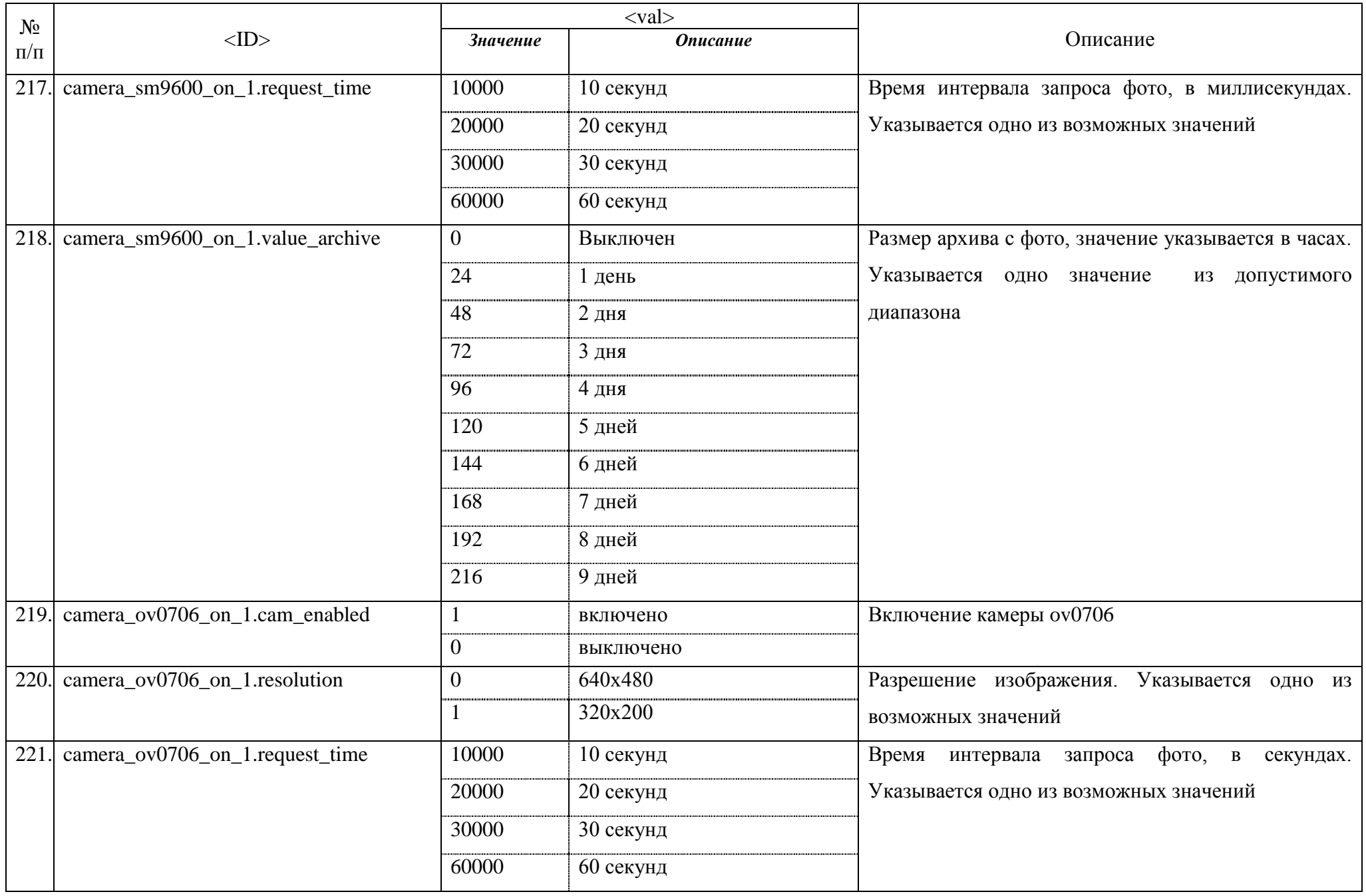

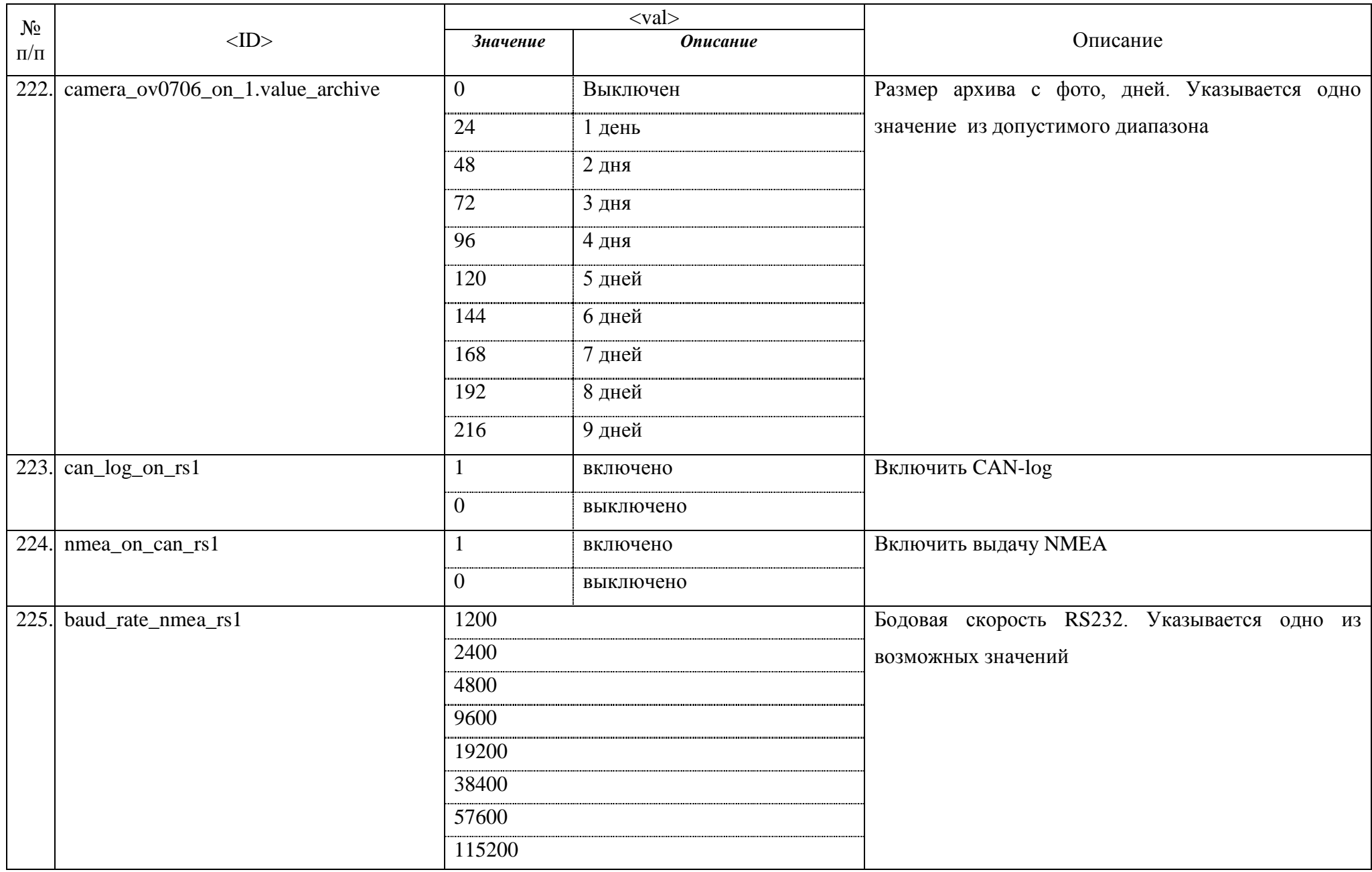

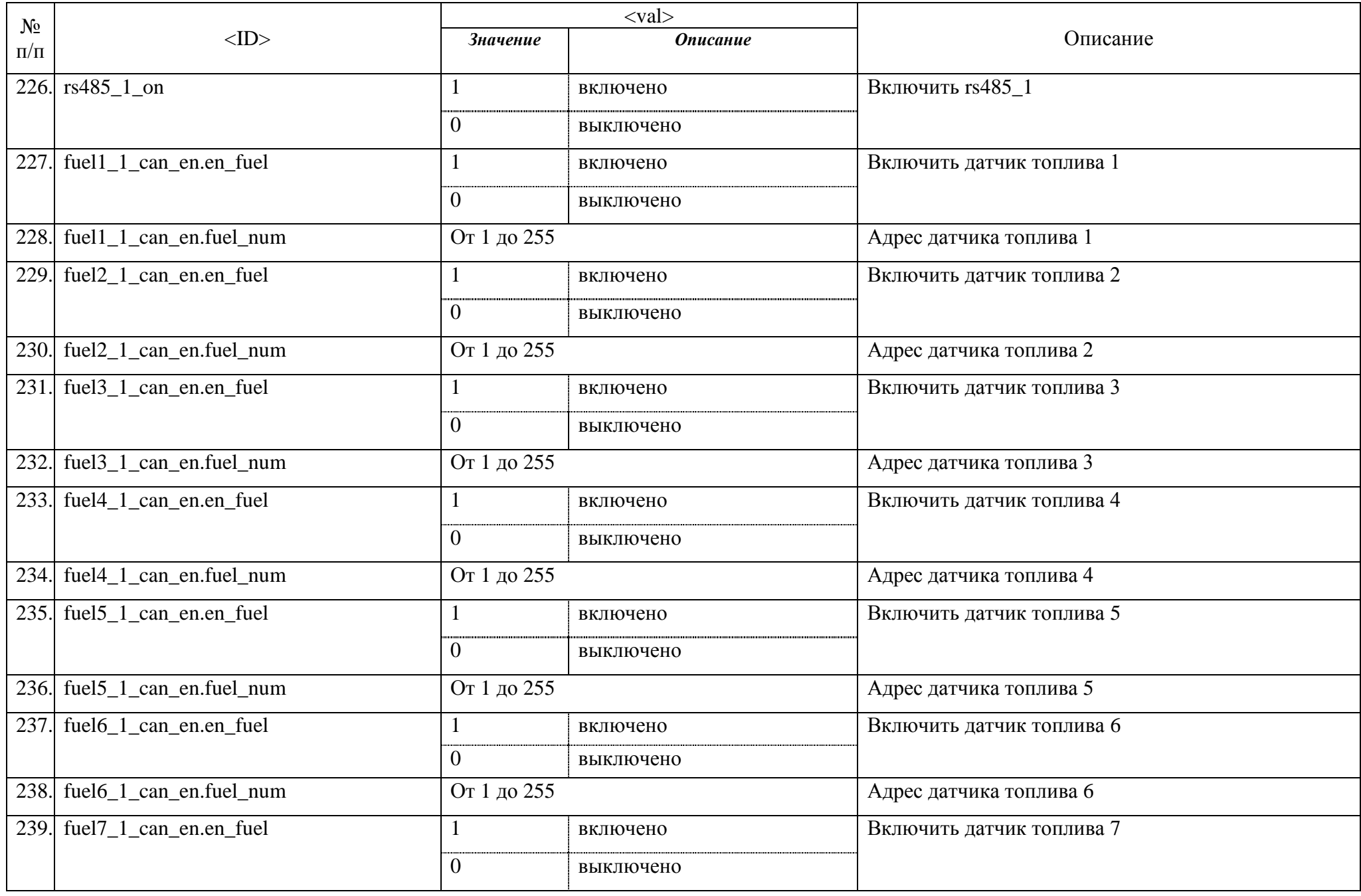

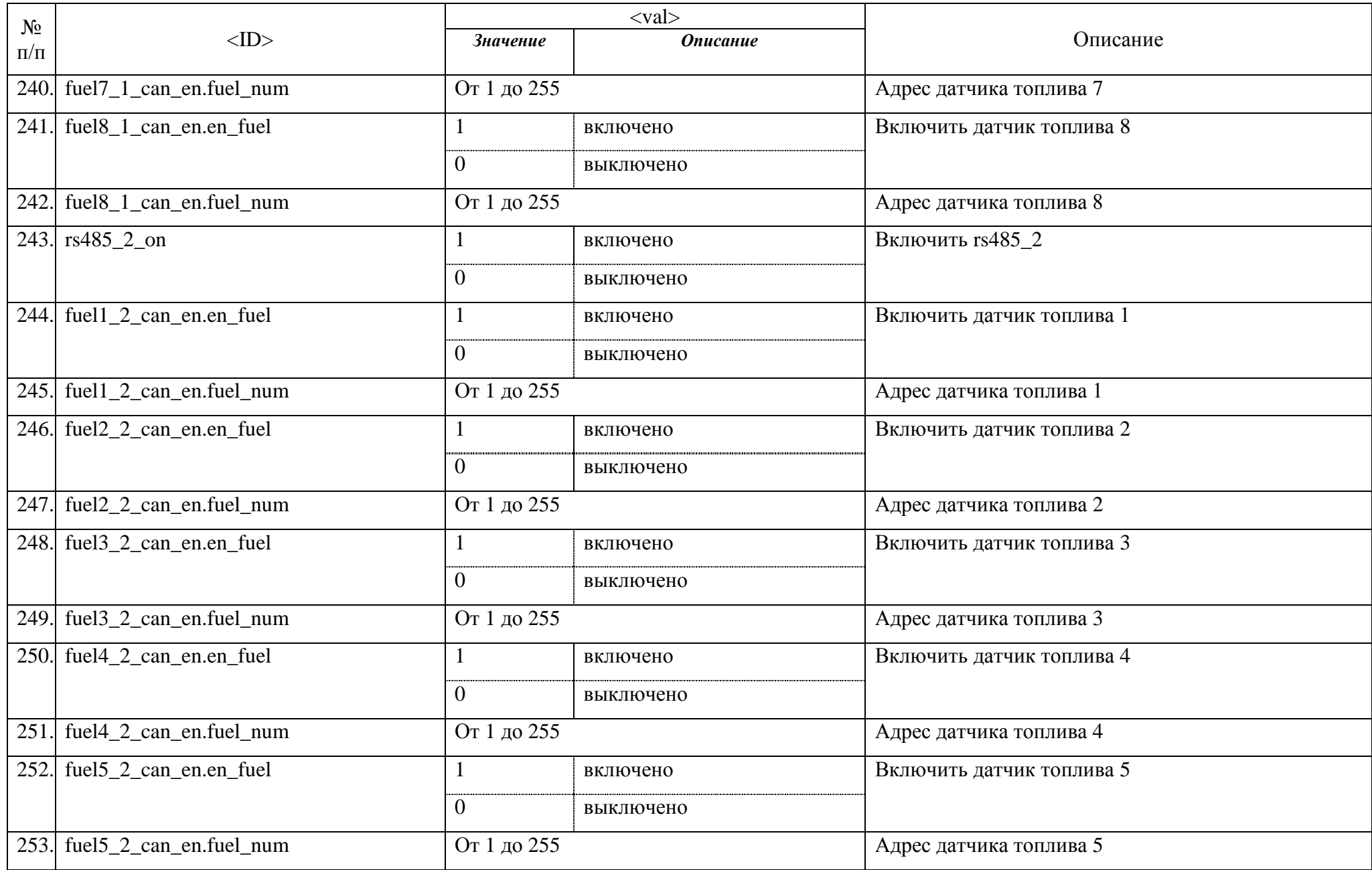

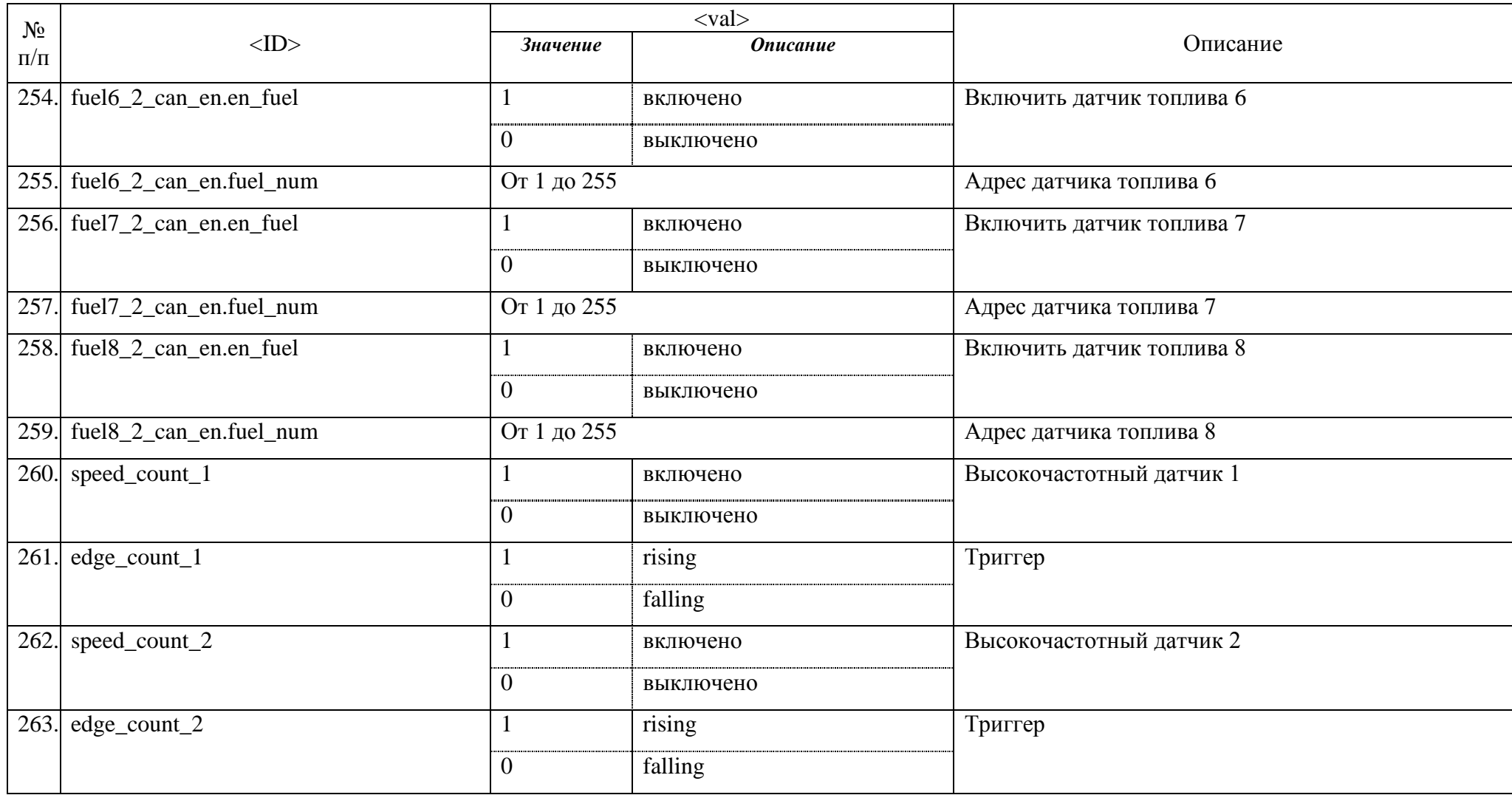